UM SISTEMA BASIC MULTIUSUĀRIO PARA O

 $\sim 10^7$ 

COBRA-400

MARIA TERESA AZEVEDO CÉTOLO

 $\sim$  .

#### ORIENTADOR

PROF. DR. CÉLIO CARDOSO GUIMARÃES

 $\mathcal{A}^{\text{max}}_{\text{max}}$ 

 $\sim 10^{11}$  m  $^{-1}$ 

 $\mathcal{A}^{\text{in}}_{\text{max}}$  and

Dissertação apresentada no Instituto de Matemática, Estatística e Ciência da Computação, como requisito parcial para obtenção do título de Mestre em Ciência da Computação.

Este trabalho teve auxílio financeiro e material da FAPESP, CNPq, FINEP, COBRA-Computadores Brasileiros S/A e IBM do Brasil

Novembro - 1980

UNICAMP BIBLIOTECA CENTRAL

### AGRADECIMENTOS

Ao Prof. Dr. Célio Cardoso Guimarães, por sua atenção, disponibilidade e segura orientação na elaboração trabalho.

 $\mathcal{L}^{\pm}$ 

Ao colega e amigo Daniel Andrade pelos ensina mentos técnicos na implementação do sistema BASIC.

A todos aqueles que direta ou indiretamente me apoiaram e incentivaram.

 $\mathcal{L}^{\mathcal{A}}(\mathcal{A})$  . The set of  $\mathcal{A}$ 

Aos meus pais Newton e Vitalina que me deram raízes, asas e amor.

 $\mathcal{L}^{\text{max}}_{\text{max}}$ 

 $\sim 10^7$ 

 $\mathcal{A}^{\mathcal{A}}$ 

#### **RESUMO**

Neste trabalho é descrita a implementação de um sistema multiusuário ("Time sharing") em torno da linguagem BASIC escrito em linguagem de montagem do Intel 8080. São elaboradas as modificações no interpretador para torna-lo reentrante , as estruturas de dados para compartilhamento de memória, o sistema de escalonamento do processador e as rotinas de Entrada/Saída para interface com o "hardware" e com o sistema de arquivos do COBRA -400.

 $\hat{z}$  ,  $\hat{z}$  ,  $\hat{z}$  ,  $\hat{z}$  ,  $\hat{z}$  ,  $\hat{z}$ 

#### **ABSTRACTS**

This paper describes an implementation of  $\sim$  3. BASIC time sharing system on a COBRA-400. The system was developed starting from a BASIC Interpreter written in Intel 8080 Assembly / language.

We describe the changes in the interpreter in order to make it reentrant, the data structures for sharing memory among user processes and the scheduler organization. Input/Output / routines were also rewritten for compatibility with the COBRA-400 hardware and file system.

# SUMÁRIO

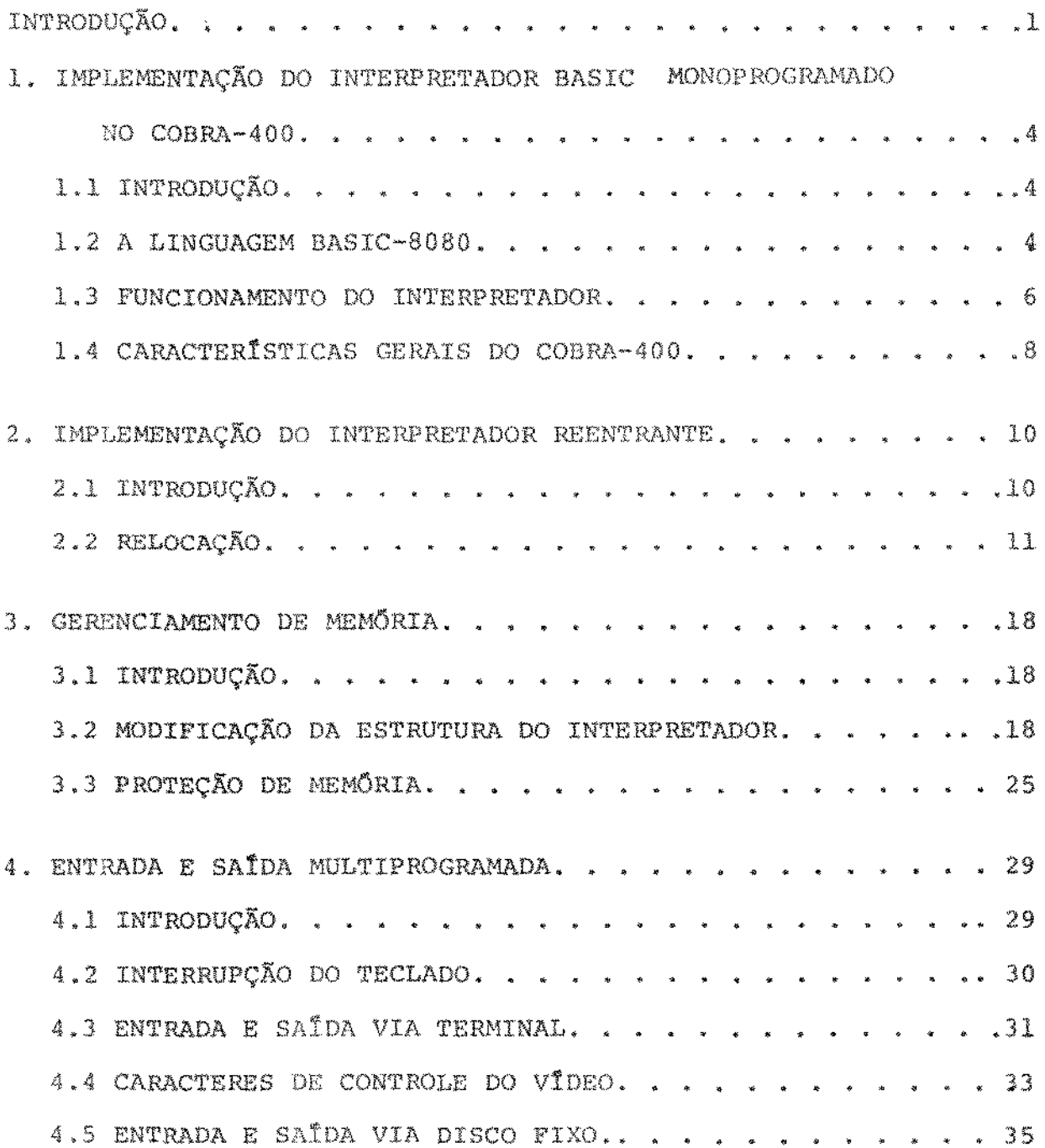

 $\epsilon$ 

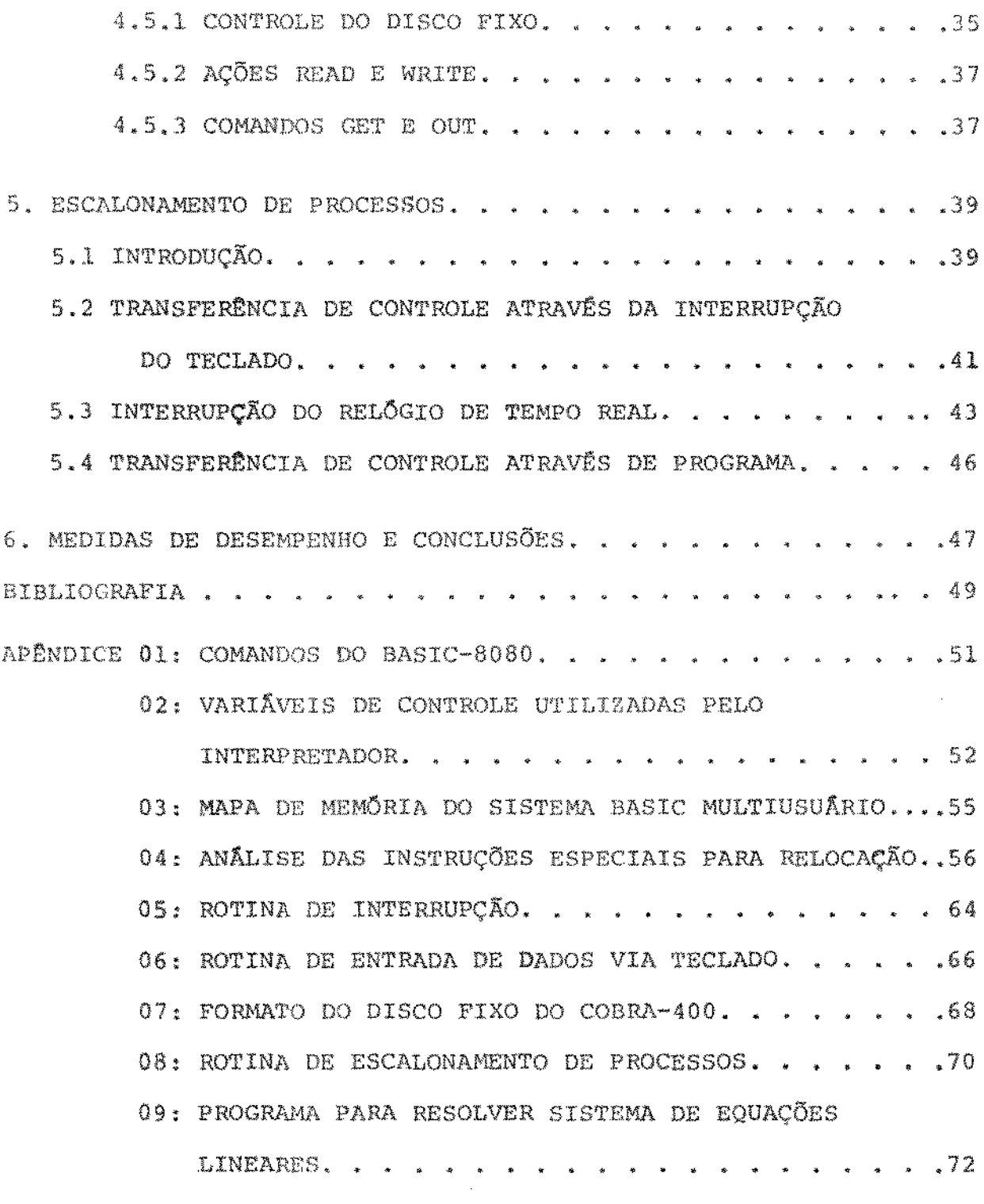

 $\mathcal{L}(\mathcal{L})$  ,  $\mathcal{L}(\mathcal{L})$ 

 $\gamma$  , decay

### INTRODUÇÃO

"Software" de aplicação tem sido desenvolvido em inúmeras linguagens. Entretanto, companhias comerciais quando de senvolvem projetos que devam ser instalados em máquinas diversas procuram desenvolvê-los em uma linguagem que seja largamente utilizada. Podemos classificar "software" de aplicação em duas áreas<sup>,</sup> : científica e comercial. Na primeira FORTRAN e BASIC são linguagens de aceitação geral. Na segunda COBOL e RPG.

t; muito provável a massificação do uso de microprocessadores não cause mudanças radicais nesse padrão de uso, e que "software" de aplicação a ser desenvolvido nas novas máquinas .se volte para as linquagens existentes.

Na área de aplicações científicas a linguagem BASIC ("Beginner's All-Purpose Symbolic Instruction Code")  $[1]$ ,de senvolvida <mark>em me</mark>ados de 1960 no "Dartmouth College", sob a direção de John Kemeny e Thomas Kurtz, inicialmente para fins educacionais, tornou-se extremamente difundida, devido a sua simplicidade, facili dade de implementação e caráter interativo. Isto se deve ao fato de que a maioria das implementações não gera código objeto, mas interpreta diretamente o programa fonte, possibilitando combinar, de maneira simples e compacta, as facilidades de edição de programa / com as de cálculo, de forma interativa e natural, à custa de menor

velocidade de execução. Em muitas aplicações científicas de enge nharia, de controle de processos e aplicações comerciais, esta limitação é aceitável..

Este trabalho descreve a adaptação do Inter pretador BASIC, desenvolvido pelo Laboratório de Lawrence Livermore  $\left[\begin{array}{c} 2 \end{array}\right]$ , às peculiaridades do minicomputador COBRA-400  $\left[\begin{array}{c} 3 \end{array}\right]$  , e a imple mentação de um sistema de tempo repartido em torno do interpreta dor para uso com quatro terminais (estendível, facilmente, para  $8$ terminais} de forma interativa e concomitante.

o espaço de memória requerido é de 6 para o interpretador e rotinas de ponto-flutuante, 3 "Kbytes" para rotinas de entrada e saída e "buffers", 2 "Kbytes" para variáveis / de controle e pilha dos usuários num total de 11 "Kbytes". O espa*ço* disponivel para armazenar programas fonte é de 50 "Kbytes", o que é suficiente, por exemplo, para um usuário inserir e executar / um programa de 1500 linhas de 25 caracteres cada uma, 10 vetores de dimensão 100 e 200 variãveis simples.

No capitula l damos uma breve descrição do subconjunto implementado da linguagem BASIC, o funcionamento do interpretador e algumas características do COBRA-400, componentes / básicos para a implementação do sistema BASIC monoprogramado.

Os capítulos subsequentes se referem à implementação do sistema Multiusuârio · O capítulo 2 discute opções para introdução de reentrância no interpretador original e a eficiên-

2

cia do sistema em termos de tempo de execuçao e memória utilizada . O capítulo 3 apresenta o sistema de gerenciamento e proteção de memória. O capítulo 4 trata do sistema de interrupção, entrada e saí da tanto do teclado como do disco fixo. O capítulo 5 mostra o escalonamento de processos, isto é, a criação de um sistema de execu ção para administração do tempo de processamento.

Finalmente, no capítulo 6, são apresentadas/ medidas de desempenho do sistema Multiprogramado em relação ao sis tema monoprogramado e são indicadas sugestões para futuras exten + soes.

# CAPITULO 1

### IMPLEMENTAÇÃO DO INTERPRETADOR BASIC MONOPROGRAMADO

NO COBRA-400 ·

1.1 - INTRODUÇÃO

O Interpretador BASIC foi projetado para executar no microcomputador MCS-8080 originalmente, e está escrito em linguagem de montagem do Intel-8080. Devido ao seu pequeno tamanho (5 "Kbytes") a implementação do Laboratório de Lawrence Livermore  $\sqrt{2}$ foi de um subconjunto bastante simplificado do BASIC, que foi chama do de BASIC-8080. Uma característica particular dessa implementação foi a inclusão de chamadas especiais para rotinas do usuário es critas em linguagem de montagem.

1.2 - A LINGUAGEM BASIC-8080  $[4]$ .

Denominaremos ações as diretivas do usuário / para o interpretador. Três ações foram implementadas originalmente: RUN - Execute o programa corrente armazenado na memória. SCR - Apague o programa corrente.

LIST - Mostre o programa corrente no vídeo.

O interpretador original possui as ações PLST (perfura cópia do programa corrente em fita de papel) e PTAPE (1ê

 $\omega = \omega - \omega$ 

programa da fita de papel). Como o COBRA-400 não dispõe de lei tora/perfuradora de fita de papel e também por razões de eficiência essas duas ações foram substituídas , respectivamente, pelas ações/ WRITE e READ sobre o disco fixo.

Chamaremos de comandos as linhas fontes do pro grama usuário. Todos os comandos da linguagem BASIC-8080 requerem um rótulo numérico, denominado número de linha ou número de comando. A ordem de execução dos comandos é a ordem crescente dos respecti vos números de linha.

Os comandos aceitos pelo Interpretador são  $\frac{a}{6}$ REM, END, STOP, DIM, LET, IF-THEN, INPUT, PRINT, FOR-NEXT, GOSUB, RETURN, CALL, GO TO. (Ver apendice 1)

Variãveis simples são representadas por uma letra ou uma letra seguida por um número. Variaveis dimensionadas (somente uma dimensão) devem ter apenas uma letra. É possível ter uma variãvel dimensionada com o mesmo nome de uma variãvel simples.

O comando de atribuição tem a forma:

número de linha LET variável = expressão aritmética onde "expressão aritmética" contêm um ou dois operandos segundo  $\circ$ diagrama sintâtico abaixo:

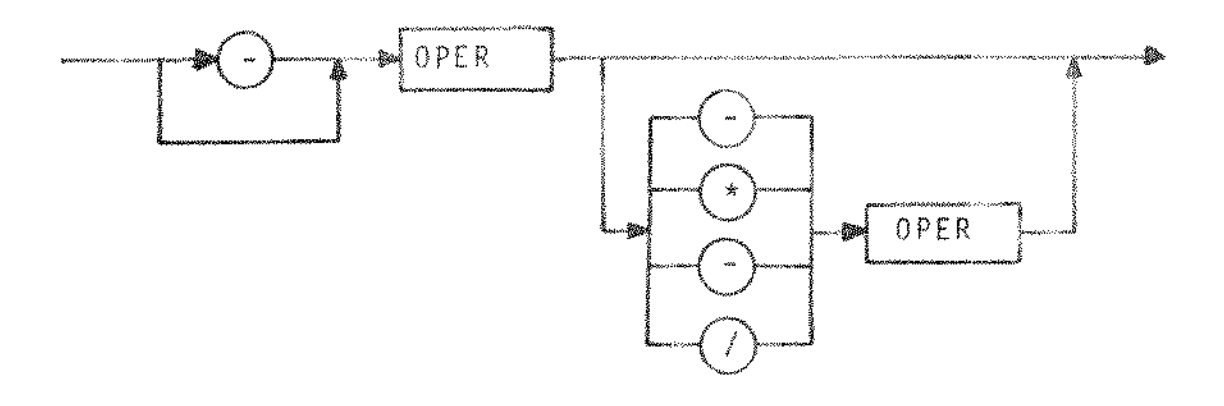

onde "oper" é uma variável ou constante. As constantes, declaradas no programa BASIC ou recebidas via teclado, podem ter as seguintes formas:

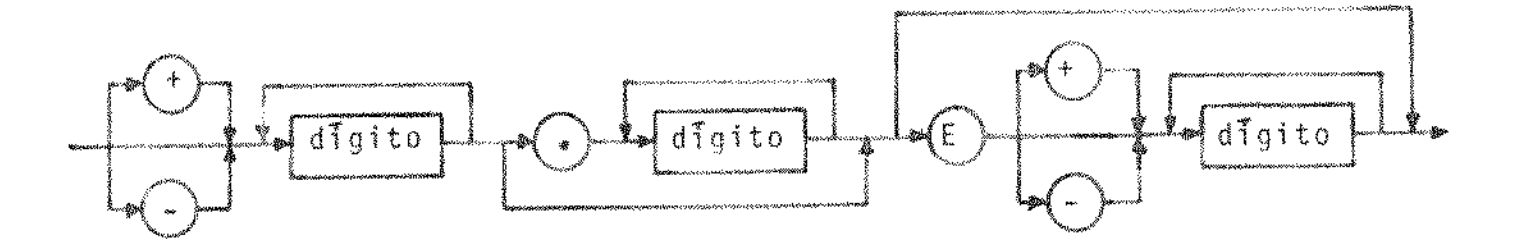

O intervalo permitido para constantes é  $\pm$  9,223372 x 10<sup>18</sup>. O menor intervalo em torno de zero é  $\pm$ 271050x10<sup>-20</sup>, porém o zero é representado exatamente.

#### 1.3 - FUNCIONAMENTO DO INTERPRETADOR

O interpretador é constituído de duas partes: edição e execução de programas.

A primeira parte é caracterizada como um editor de texto (na verdade um editor de linha), onde o usuário insere, remove e corrige linhas do seu programa fonte.

Cada linha fonte inserida é finalizada com um caractere especial "New line". É possível corrigir erros de edição através da remoção da linha ou pela remoção do(s) caractere(s) mais

recente (s) da linha sendo criada através da tecla "RUBOUT". O coman do é removido quando seu número de linha seguido pelo caractere "New line" *6* enviado ao

Um comando pode ser inserido entre dois outros comandos; para isso basta criar o número de linha do comando a ser inserido com o valor entre os números de linha dos outros comandos. Para substituir um comando, o novo comando deve ter o mesmo número de linha do antigo.

A segunda parte é o interpretador propriamente dito e consiste na análise e execução dos comandos.

As ações não têrn número de linha,pois indicam ordens a serem executadas e não comandos do programa do usuário.

A ação LIST pode ser seguida ou não por um ou dois números de linha indicando início e fim dos comandos a serem / transmitidos ao

tadores  $\left( \: z \: \right)$  para o tempo médio de execução das operações de ponto A seguinte estimativa foi dada pelos implemen flutuante:

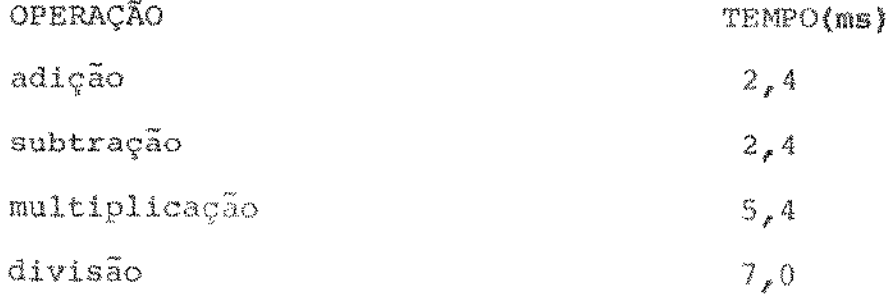

7

1.4 - CARACTERISTICAS GERAIS DO COBRA-400

O minicomputador COBRA-400 disponível no labo ratório de microprocessadores da UNICAMP, tem 64 "Kbytes" de memó ria principal, 4 terminais especiais de vídeo, unidade de disco fixo de 5MB, uma unidade de disco flexivel, impressora serial e uma unidade de fita magnética.

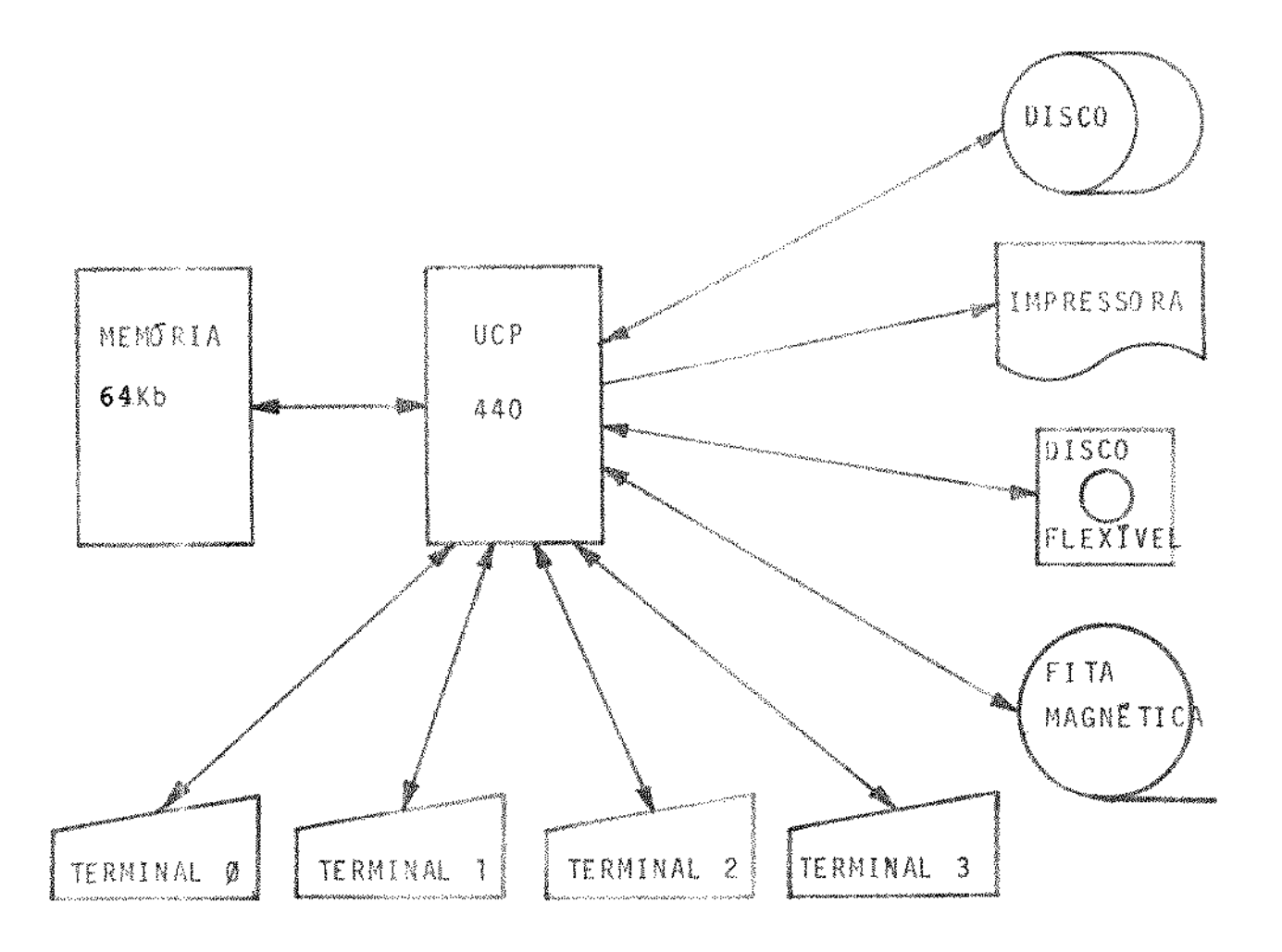

Figura 1-Sistema COBRA-400 da UNICAMP

O processador da UCP 400 é um microprocessador Intel 8080.

O teclado do terminal é o dispositivo de en trada primária do sistema. Quando uma tecla é pressionada, o módu lo de controle do terminal determina o código da tecla através do circuito do teclado e gera uma interrupção. O caractere correspon dente à tecla pressionada é colocado, por programa, na tela do vídeo que ocupa uma imagem na memória principal. (5)

O COBRA-400 dispõe também de um relõgio de tempo real (CLOCK) não programável e que a cada 50 ms gera uma interrupção.

Para implementar o sistema BASIC monousuário,

foram desenvolvidas rotinas de entrada e saída compatíveis com  $\circ$ COBRA-400.

#### CAPITULO 2

#### IMPLEMENTAÇÃO DO INTERPRETADOR REENTRANTE

2.1 - INTRODUÇÃO

Para o sistema se tornar multiprogramado a se guinte restrição foi imposta: o programa deve ser reentrante, isto é, não alterar seu próprio código (código puro) e instruções que li dam com endereços de dados devem ser substituídas de tal forma que para cada usuário as instruções se refiram ao seu conjunto de dados. Outra opção é cada usuário ter uma cópia do sistema BASIC para  $\circ$ seu atendimento.

A primeira opção foi escolhida por requerer um aumento de apenas 10% no tamanho do interpretador e um decréscimo / de eficiência do tempo de execução da ordem de 12%. Desta forma uma única cópia do interpretador é compartilhada por todos os usuá rios.

O conjunto de dados do interpretador BASIC consiste de uma "página" (256 "bytes") para as variáveis de controle e uma página para a pilha do usuário para operações PUSH e POP € chamadas de rotinas.

As variáveis de controle consistem basicamente de áreas temporárias do interpretador e apontadores para dados / do usuário. Uma descrição completa é dada no apêndice 2.

10

2.2 - RELOCAÇÃO

Denominaremos de instruções especiais as instruções que lidam com o conjunto de dados do usuário  $[6]$ :

l - LDA adr - carregue o acumulador com o conteúdo de adr 2 - LHLD adr - carregue o par de registradores (H,L) com o con teúdo de adr e adr+l.

3 - LXI rp, adr - carregue o par de registradores indicado por  $\text{rp}\left(\text{H},\text{L}\right)$  ; (B, C), (D, E) ou (SP) com o valor adr(16 "bits"); utilizada para carregar o en dereço de uma variãvel no par rp.

4 - STA adr - armazene o conteúdo do acumulador (A) na posição adr.

5 - SHLD adr - armazene o contaudo do par de registradores (N,L) nas posições adr e adr + 1.

Um endereço no 8080 ucupa 16"bits" onde os 8 "bits" mais significativos representam um "número de página" e os - 8 "bits" restantes indicam um deslocamento relativo à página.

Por razões de eficiência de endereçamento no 8080, no sistema monoprogramado o acesso a uma variâvel de controle é determinado apenas por um parâmetro: o deslocamento da variá vel relativo ao início de uma página pré-definida.

No sistema multiusuário, para se ter acesso

a uma variãvel de controle, o interpretador terá dois parâmetros  $\sim$  10  $\,$ número da página, deslocamento. Com cada usuário foi associado um número de página que identifica univocamente as variáveis de controle do usuário. Em tempo de execução do sistema BASIC, o número de pâgina estará contido numa posição de memória que chamaremos de registrador base (RB) em analogia com a sua função em máquinas que possuem relocação dinâmica.

O deslocamento define uma variável de controle dentro do conjunto; assim uma determinada variavel de controle/ possui o mesmo deslocamento para todos os usuários.

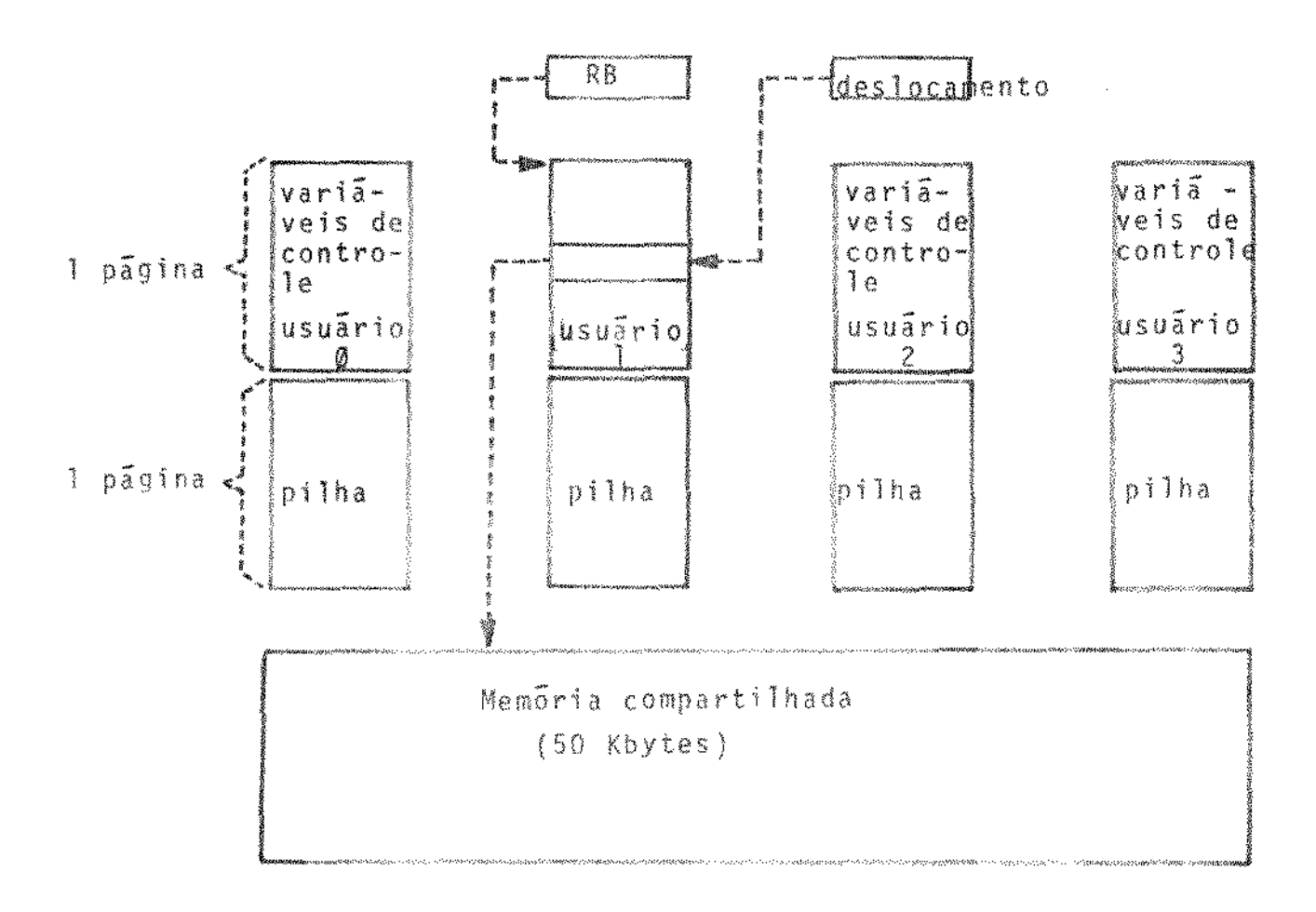

As instruções especiais foram substituídas por um conjunto de instruções que manipulam o par - número de página, des locamento - que define uma variável de controle de um usuário.

As modificações visaram dois objetivos: economia de memória e economia de tempo de execução. Duas opções foram / consideradas: através de macros ( substituição direta), que consiste em substituir cada ocorrência da instrução por um conjunto de instru ções e substituir cada ocorrência da instrução por uma chamada de rotina.

Em seguida apresentamos uma análise das duas opções para a instrução LDA (a análise para todas as instruções es peciais aparece no apêndice 4):

# - Instrução LDA adr

Ocorrência estática no interpretador : 8 vezes

A. Substituição Direta

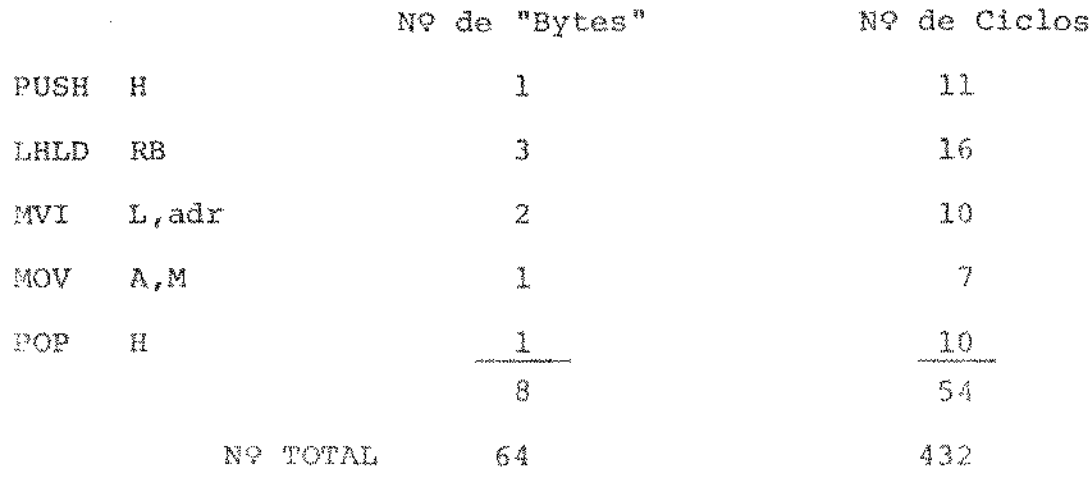

Observe que se o endereçamento utilizado não fosse relativo à página as instruções para substituição direta seriam , por exemplo:

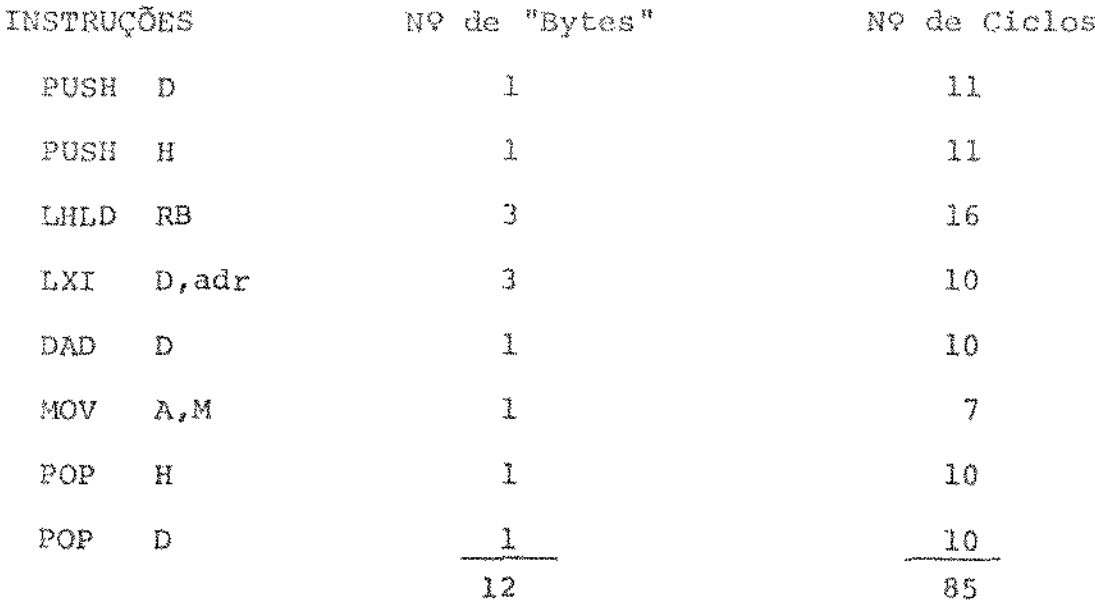

O endereçamento relativo à página foi pos  $$ sível graças ao pequeno número de variáveis de controle, ficando todas agrupadas em uma mesma página para cada usuário.

B. Através de Chamada de Rotina

 $\mathcal{L}_{\mathcal{A}}$  is a subset of the set of the set of the set of the set of  $\mathcal{A}$ 

 $\mathcal{L}^{\mathcal{L}}$ 

 $\sim 100$ 

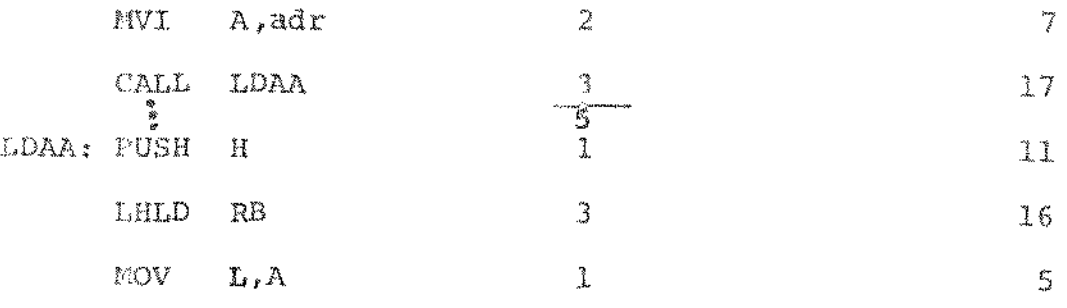

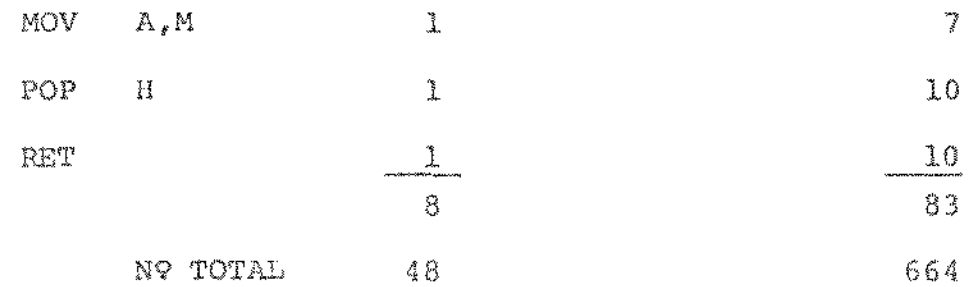

Um resumo do número total de "bytes" é apre-

sentado na tabela a seguir:

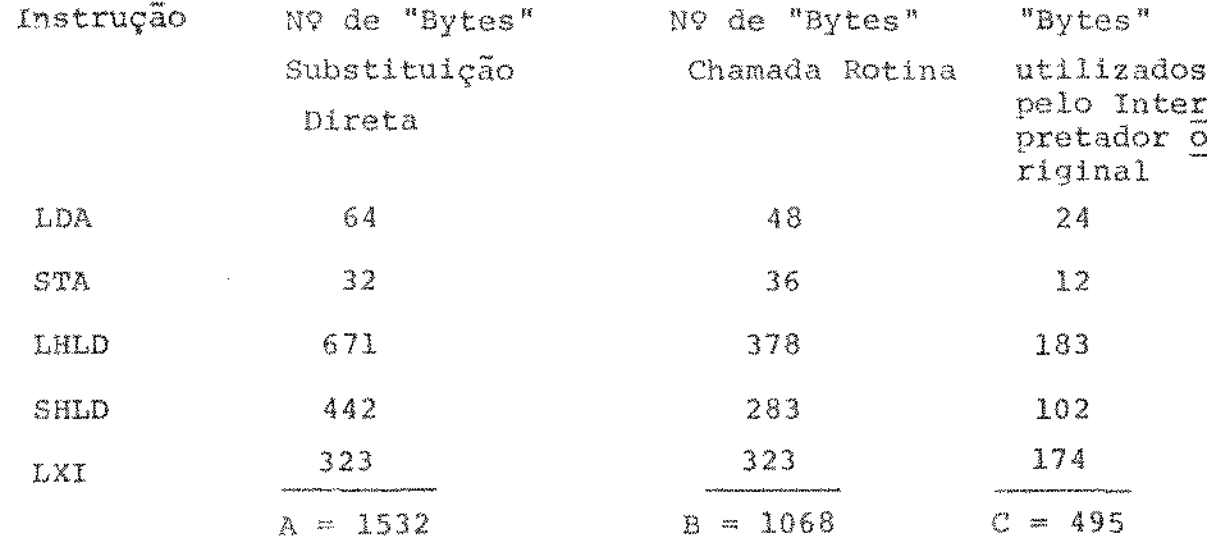

O aumento real do número de "bytes" requeri

do é, portanto :

1) Substituição Direta

 $A - C = 1532 - 495 = 1037 - 1$  "Kbyte"

2) Substituição Através de Rotinas

 $B - C = 1068 - 495 = 573 - 1/2$  "Kbyte"

O tempo de execução do programa pode ser medi do pelo número de ciclos de cada instrução multiplicado pelo número de vezes em que ela é executada. Este tipo de análise dinâmica é com plexo dado o número de entradas que o programa pode admitir. A aná lise estática do númeio de ciclos apresentada abaixo é, portanto, uma aproximação grosseira do aumento do tempo de execução numa aplicação real:

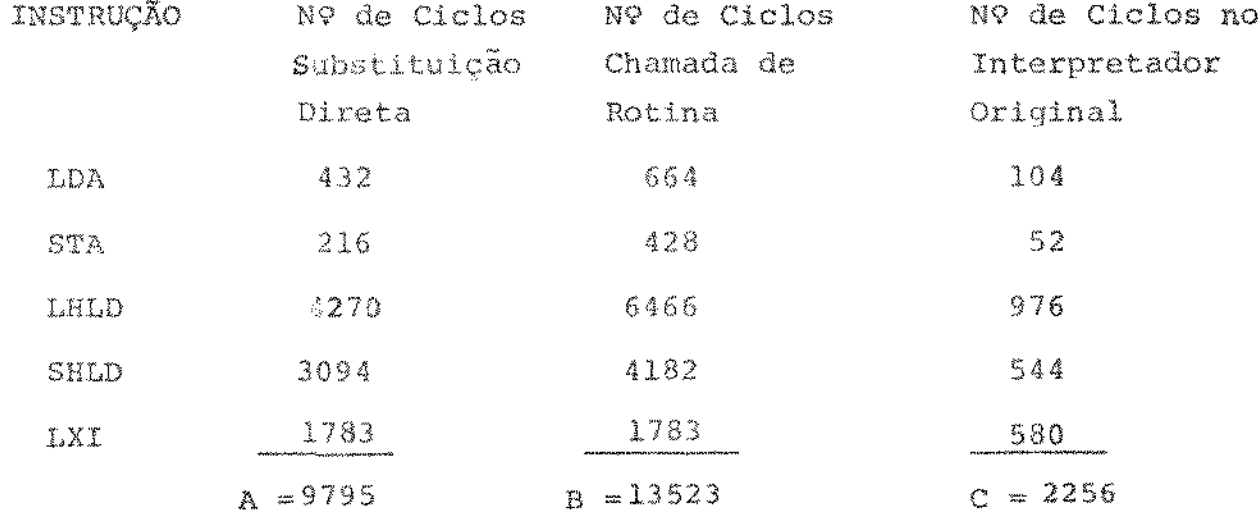

Aumento do número de ciclos:

1) Substituição Direta

 $A - C = 9795 - 2256 = 7539$ 

2) Substituição Através de Rotinas

 $B - C = 13523 - 2256 = 11267$ 

O sistema BASIC tem cerca de 4000 instruções. Calculando-se a porcentagem do aumento do número de ciclos em fun -

ção do número total de instruções do sistema, usando uma média - de 10 ciclos por instrução, temos um aumento estático de aproximadamente 19% no caso de susbtituição direta, e 28% no caso de substituição por rotinas.

A diferença entre o aumento no número estáti co de ciclos da opção de substituição direta e por chamada de roti na é, pois, da ordem de 9%.

A substituição das instruções por chamadas de rotinas da maior economia em termos de memória e maiores facilida des de depuração. Pelas razões acima, foi escolhido o método de substituição através de chamadas de rotinas.

Na prática, obteve-se um aumento do tempo de execução de programas típicos em relação ao sistema original mono programado de 10% a 15% e o resultado dessas medidas experimentais é apresentado no capítulo 6.

#### CAPTTULO 3

#### **GERENCIAMENTO**  $-DE$ MEMŐRIA

## 3.1 - INTRODUÇÃO

Com a introdução do sistema multiusuário  $\partial_{\bar{z}}$ memória será compartilhada por todos os usuários. Uma solução para compartilhar a memória seria dividi-la em quatro partes iguais, uma para cada usuário. Neste caso, surge uma séria limitação do sistema: se um usuário fizesse um programa, cujo tamanho fosse maior que sua partição , seria limitado por falta de espaço, quan do, na realidade, podería usar parte da memória das outras parti ções que no momento estivesse disponível.

Uma solução mais flexivel é fazer alocação / dinâmica de memória de tal forma que os usuários pudessem ter pro gramas de tamanhos variados; limitados é claro, pelo espaço total de memória existente.

A administração de memória adotada permite a cada usuário alocar, sob demanda, espaço de uma área global de memória. A organização do programa fonte sob a forma de lista ligada torna bastante simples o gerenciamento dessa área global.

3.2 - MODIFICAÇÕES NA ESTRUTURA DO INTERPRETADOR

No sistema BASIC, as linhas do programa do

usuário, ao serem criadas, são compactadas pelo interpretador (carac teres brancos são eliminados, exceto os incluídos entre aspas)  $\mathbb{C}^3$ armazenadas na memória sob a forma de uma lista ligada.

Cada componente desta lista é um registro com a sequinte forma (cada retânqulo corresponde a um "byte"):

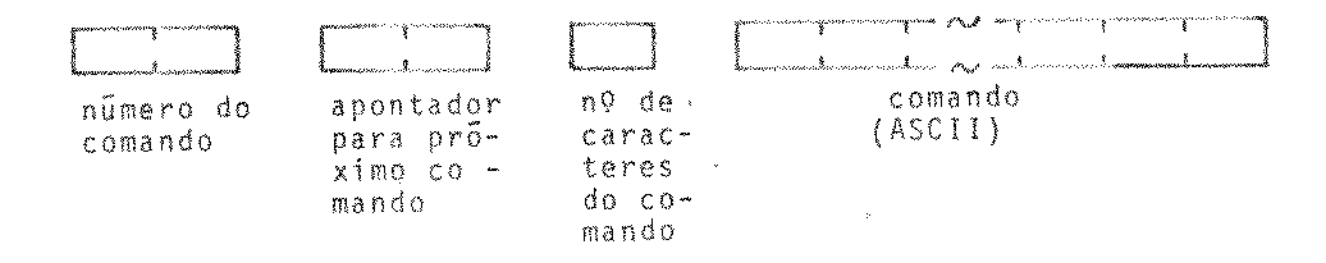

A rotina do interpretador (TTYIN) que armaze na o programa fonte na memória faz:

- 1 Aloca 5 posições para as informações do registro,
- 2 Lê caractere (detectado pela rotina de interrupção),
- 3 Se caractere é "ERROR RESET " então
	- remove a linha lida :
	- retorna
- 4 Se caractere é "RUBOUT" então
	- remove o último caractere armazenado.
	- vā para 2
- 5 Se caractere ë "NEW LINE" então

- faz a compactação dos caracteres;

- retorna

 $\alpha = 1/2$  .

Senão

- armazena caractere na memória;

- vā para 2

Um problema com o algoritmo acima é que in terrupções provenientes de outros usuários podem requerer também alocação de memória e não haverá garantia de que os caracteres  $de$ entrada sejam armazenados sequencialmente dentro do reqistro.

Inibir interrupções no início da rotina e ar mazenar todos os caracteres que formam a linha do comando e ativar interrupções antes do retorno não é uma solução razoável, pois  $\circ$ sistema ficaria bloqueado para os outros usuários e o processador ocioso à espera de caracteres desse usuário · .

A solução adotada foi alterar a rotina (TTYIN) para que os caracteres de uma linha sejam armazenados num "buffer" local para cada usuário. Ao encerrar a edição desta linha, é fei ta a transferência dos caracteres do "buffer" auxiliar para a lista do usuário na área de memória global. Por razões óbvias esta operação de transferência deve ser executada como uma região críti ca  $[7]$ .

A exclusão mútua é garantida de maneira simples, num sistema com um só processador, através de inibição de in

terrupções no começo da região crítica e ativação de interrupções no final da região critica.

As posições livres estão alocadas em uma re gião contígua de memória, sendo que a primeira posição desta regi ao é apontada por uma variável de controle global (NLINE) do interpretador. Se um determinado usuário requer n posições de memória, para inserir uma linha de seu programa, são alocadas n posições a partir da variável NLINE cujo valor é incrementado de n.

O alqoritmo da rotina TTYIN foi modificado

para:

 $\sim 10^{-11}$ 

and the contract of the contract of

- 1 Lê caractere (detectado pela rotina de interrupção);
- 2 Se caractere é "ERROR &LSET" então
	- remove a linha que está sendo inserida;

- retorna

- 3 Se caractere é "RUBOUT" então
	- -remove o Último caractere lido;
	- yā <u>para</u> l
- 4 Se caractere é "NEN LINE" então
	- inibe interrupções , (começo da região crítica)
	- aloca 5 posiçÕes para informações do registxo *<sup>i</sup>*
	- faz a compactação da linha lida;
	- transfere linha do "buffer" auxiliar para memória ,
	- atualiza NLINE para próxima posição após registro;
	- ativa interrupções ; (fim da região crítica)

- retorna

21

# Senão

- armazena caractere no "buffer" auxiliar;

- vā para l.

 $\hat{r} = 1$ 

Antes de transferir a linha do "buffer" auxi liar para a memória é feita uma análise para verificar se se trata de uma ação ou de um comando. Esta análise é feita identificando--se o primeiro caractere da linha, que, se for um número então a li nha é um comando, ou, se for letra, a linha representa uma ação. No caso de ser uma ação será interpretada imediatamente sem fazer  $\tilde{c}$ é transferência para a memória. Note que no caso de comando não feita analise sintatica.

Outro problema é compartilhar a memória com as tabelas de símbolos dos usuários.

A tabela de símbolos é construída em tempo / de execução e tem início após o programas fonte do usuário.

As entradas da tabela são as sequintes:

 $\sim 100$ 

**Contractor** 

### VARIÄVEL SIMPLES

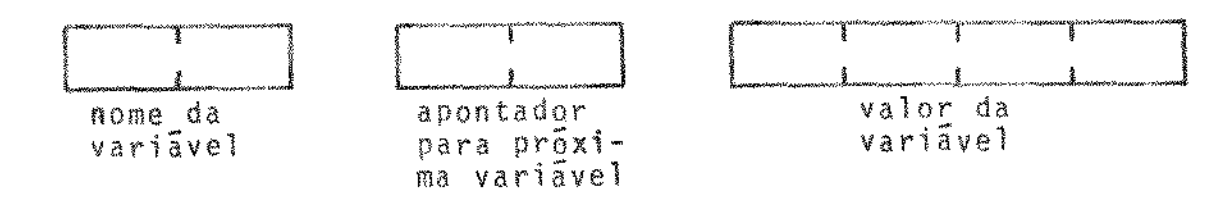

#### VARIÄVEL **DIMENSIONADA**

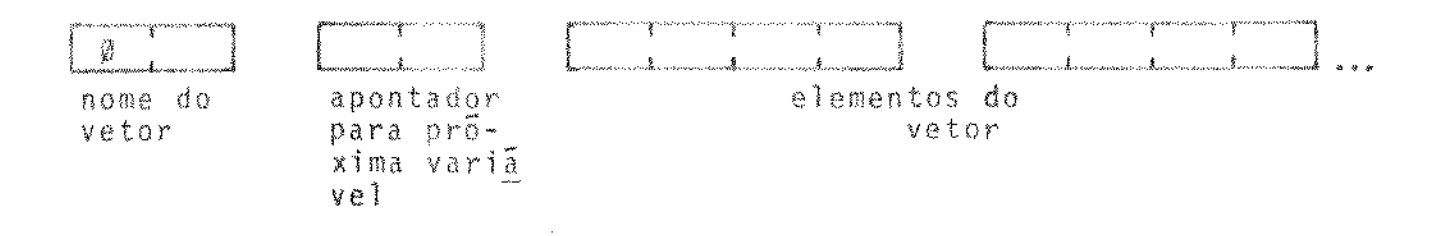

Uma variável do programa fonte do usuário é inserida na tabela de símbolos quando é referenciada pela primeira vez durante a interpretação de um comando, exceto variáveis dimen sionadas que devem ser declaradas previamente ao seu uso através / do comando DIM e são inseridas nesta ocasião.

Busca e inserção na tabela de símbolos do usuário são feitas pelo algoritmo seguinte:

- 1 Se tabela de símbolos vazia então
	- 1.1 se variável dimensionada então retorna
		- inibe interrupções; (começo da região crítica)
		- a partir da posição de memória apontada por NLINE, in sere nome da variāvel, apontador para próxima variā vel e reserva 4 posições para o valor;
		- atualiza apontadores da lista;

 $\alpha$  ,  $\beta$  ,  $\alpha$  ,  $\beta$  ,  $\alpha$ 

- atualiza NLINE (NLINE  $\sim$  NLINE + 8);
- ativa interrupções; (fim da região crítica)
- retorna com endereço do valor da variãvel

# Senão

- busca variável na tabela de símbolos;

- se variável está na tabela de símbolos então

- retorna com endereço do valor da variável Senão vã para 1.1

A rotina que analisa o comando DIM foi alterada para operar de maneira análoga a de uma variável simples:

1 - Inibe interrupções;

- 2 A partir da posição de memória apontada por NLINE insere nome da variâvel, apontador para a próxima variável;
- 3 N + dimensão da variãvel;

 $\sim 10^{-1}$ 

 $\sim 10^{11}$  m  $^{-1}$ 

 $\sim$   $\sim$ 

- $4 Se N = 0$  então
	- ativa interrupções;
	- retorna

 $\sin 3\sigma$ 

- reserva 4 posições de memória para valor do elemento;  $-$  NLINE  $\leftarrow$  NLINE  $+$  4 ;  $- N + N - 1 ;$
- vá para 4

Observe que todos os componentes de um vetor ocupam posições consecutivas de memória.

 $\hat{\tau}$  ,  $\hat{\tau}$ 

### 3.3 - PROTECÃO DE MEMÓRIA

Com a introdução do sistema de compartilha mento de memória, o problema de interferência destrutiva é eviden-Um erro de um programa do usuário poderia facilmente destruir te. programas dos outros usuários. A proteção de memória se fez neces sária, garantindo ao usuário que interferências alheias de qual quer natureza não afetam o curso de seu programa.

Foram implementados três tipos de proteção: contra acesso ilegal de memória, memória com capacidade esgotada e pilha do usuário esgotada.

O acesso ilegal à memória só pode ser feito/ através de uma atribuição a uma variãvel dimensionada, cujo Índice estaria fora dos limites permitidos.

No sistema monoprogramado este tipo de atrie erros podem ocorrer. buição é realizada

Para solucionar este tipo de erro foi necessário mudar a estrutura das variáveis dimensionadas, de tal forma/ que o limite do Índice fosse incluído na nova estrutura. Por ou tro lado, não se queria alterar o esquema existente de tratamento de variaveis dimensionadas. Para atender às duas exigências não / se alterou a estrutura prê-definida e na declaração de uma variã vel dimensionada foi introduzida, imediatamente após a alocação de espaço para todos os seus elementos, uma"variavel" ficticia cuja função é delimitar o final dos elementos do vetor. Dessa for ma, o "apontador para a próxima variãvel" do vetor declarado aponta para esta variãvel fictícia.

A nova estrutura de variãveis dimensionadas é então:

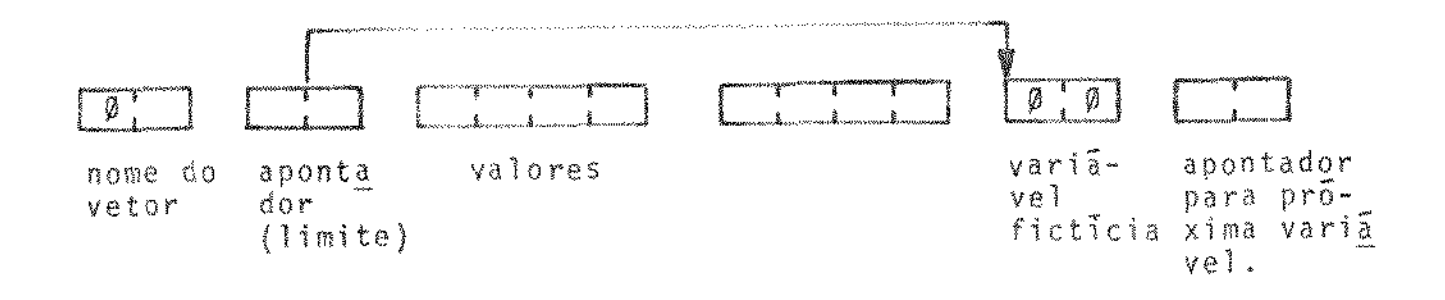

A verificação do Índice I de uma variãvel di mensionada X é feita da sequinte forma:

- 1 Busca na tabela de símbolos o 19 elemento do vetor X ; Ender  $\leftarrow$  endereço do 19 elemento (X (0))
- 2 Calculo · do endereço de X(I) ;

 $EL \leftarrow Ender \leftarrow 4 \leftarrow I$ 

3 - Cálculo do limite do vetor;

LIM + (Ender - 2) - 4

4 - Verificação se indice dentro do limite permitido

Se LIM < EL então

- Envia mensagem: "Índice do vetor fora do limite"
- Pára execução

Senão retorna OK

 $\alpha$  , and  $\alpha$  is a series of the  $\alpha$ 

 $\sim 10^{-1}$  k

Quando uma linha de um programa fonte é remo vida pelo usuário, o que ocorre na realidade é que o apontador pa ra esta linha é eliminado da lista ligada e o espaço da linha não é recuperado. A ação "SCR" - apague programa da memória - apenas/ elimina os apontadores para este programa que continua residente na memória. O mesmo ocorre com as tabelas de símbolos. Após a exe cução do programa, a tabela é desativada, ou seja, seus apontado res serão destruídos embora a tabela continue na memória. (A cada execução será ativada uma nova tabela).

Uma maneira de se recuperar estas posições / livres de memória é colocá-las sob a forma de lista ligada, a onde cada componente desta lista é um registro contendo: apontador para próximo registro, número de posições livres e, em seguida, as posições livres do registro. Esta solução traz dois inconvenientes: primeiro, a rotina que faz a alocação de posições de memória a cada pedido de alocação percorre a lista ligada para obter o registro adequado para o número de posições desejadas, e para li berar as posições de memória é preciso atualizar esta lista ligada; segundo, como os registros são de tamanhos variados é possível que na alocação de memória nenhum registro tenha o número de posições requeridas.

Outra solução é fazer uma compactação dos / programas dos usuários quando a variãvel de controle NLINE apontar fim de memória. Porém a complexidade deste processo não é com

 $\alpha$  , where  $\alpha$  is a set of the set of the set of  $\alpha$ 

 $27$ 

pensada dado que o espaço de memória recuperado é , em geral, pe queno causando, nas próximas alocações, este tipo de erro novamente. A solução adotada quando ocorre o erro de me

mória esgotada é gravar o programa fonte dos usuários no disco fixo e o usuário reinicializa o sistema BASIC colocando novamente os programas na memória, através da ação READ, de forma a reapro veitar os espaços inutilizados. A reinicialização do sistema pelo usuário foi adotada porque outros usuários podem ter seus progra mas em execução sem precisar alocar mais memória. Dessa forma eles não seriam afetados pela falta de memória, mas apenas o usuá rio corrente. È clarc, ele devera, nesse caso, pedir autorização aos outros usuários para reinicializar o sistema. Uma reinicialização automática iria requerer que o sistema esperasse que todos os usuários entrassem num estado especial "à espera de ação, ou entra da de comando".

Um usuário pode esgotar o limite da sua pi lha através de chamadas aninhadas de rotinas. Na interpretação / dos comandos GOSUB e CALL é testado o valor limite da pilha dado pela constante global STKFULL que representa um deslocamento constante em relação ao fim da área reservada para a pilha.

A proteção de memória foi implementada ape nas contra erros de programas totalmente escritos em BASIC, sem cha madas a rotínas escritas em linguagem de montagem através do coman do especial CALL já que tais rotinas são simplesmente executadas e não interpretadas.

> $\mathcal{L}(\mathcal{A})$  and  $\mathcal{L}(\mathcal{A})$  and  $\mathcal{L}(\mathcal{A})$  $\Delta \sim 10^4$

## CAPITULO 4

# ENTRADA E SAÍDA MULTIPROGRAMADA

4.1 - INTRODUÇÃO

O contexto do processo de um usuário é o conjunto de informações privativas do processo necessárias para sua execução. Este contexto global é constituído das seguintes partes:

- 1 Variãveis de controle
- 2 Programa fonte

 $\Delta \phi = 1.4$  and  $\Delta \phi = 1.4$  and  $\Delta \phi$ 

- 3 Tabela de símbolos
- 4 Pilha e apontador de pilha
- 5 Registradores, códigos de condição, contador de instruções
- 6 Tabela de entradas para as sub-rotinas em linguagem de mon tagem (usada pelo comando CALL)
- 7 Arquivos privativos

A preservação do contexto do usuário é fundamental para o funcionamento correto do sistema multiprogramado, especialmente durante o serviço de interrupções que necessariamente / destrói a parte do contexto que reside no processador e que denominaremos de "contexto imediato" do processo:

 $\alpha$  , and  $\alpha$  , and  $\alpha$  , and  $\alpha$  , and  $\alpha$  , and  $\alpha$  , and  $\alpha$  , and  $\alpha$ 

- Registradores (H, L, B, C, D, E, A)
	- Códigos de condição (PSW)

29
- Apontador de pilha (SP)

- Contador de instruções (PC)

4.2 - INTERRUPÇÃO DO TECLADO

Interrupções no sistema BASIC multiusuário / provêm dos teclados e do relógio de tempo real.

Quando o pedido de interrupção é aceito,  $\circ$ processador inibe interrupções, desvia para a posição de memória 8. salvando o contador de instruções na posição indicada pelo registra dor SP ("STACK POINTER"). Esse procedimento é chamado "mecanismo de interrupção".

Na posição 8 de memória tem-se um desvio para a rotina de interrupção propriamente dita (Ver também apêndice 5);

- 1 Salva o contexto imediato do programa interrompido numa pí lha da rotina de interrupção.
- 2 Determina, através da leitura do estado do "port" o , se a interrupção foi do teclado ou do relógio.

A - Interrupção do Teclado:

- 3 Determina qual dos teclados interrompeu através de leitura do "port" 3EH.
- 4 Desliga o pedido de interrupção do teclado através da saida no "port" 3EH.
- 5 Lê o côdigo da tecla pressionada através de leitura đo "port" 3FH

 $\alpha$  ,  $\alpha$  ,  $\beta$  ,  $\beta$  ,  $\alpha$  ,  $\beta$  ,  $\beta$  ,  $\alpha$  ,  $\beta$  ,  $\alpha$ 

- 6 Converte o código da tecla para o código ASCII
- 7 Insere o caractere no "buffer" circular correspondente ao teclado
- 8 Ecoa o caractere no vídeo correspondente
- 9 Chama o escalador de tarefas. (Capítulo 5)
	- B Interrupção do relógio Veja Capítulo 5, parágrafo 5.3

O código de uma tecla é composto de 1 "byte" onde os 2 "bits" mais significativos representam o código da tecla auxiliar (caso tenha sido pressionada conjuntamente) e os 6 "bits" restantes representam a posição da tecla no teclado.

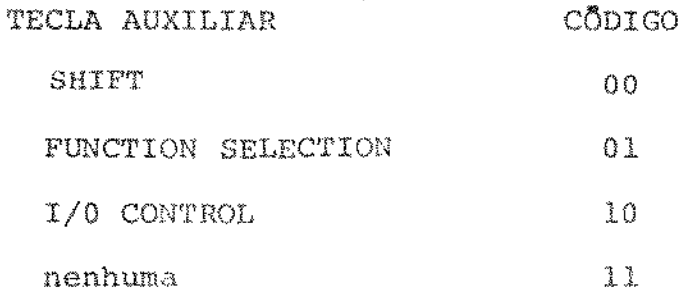

Através da rotina de interrupção do teclado, os usuários do sistema BASIC fazem a inserção dos caracteres que serão transferidos para o interpretador.

4.3 - ENTRADA E SAIDA VIA TERMINAL

A rotina"Entrada" transfere os caracteres / do "buffer" do terminal para o interpretador. O parâmetro exigido por esta rotina é o número do usuário que pede o dado. A cada ter

31

minal (usuário) é associado um número(o,  $l$ , 2 ou 3). Usando o núme ro do usuárto como Índice numa " 'rabela de contexto" obtêm-se os apontadores "começo" (CB) e "fim" (FB) do "buffer" circular do usuārio:

Se CB = FB então

chama escalador de tarefas, pois o "buffer" está vazio e o processo do usuário está *i\_:.* espera de caracteres

 $Sana<sub>Q</sub>$ 

 $CB + CB + 1 \mod 64$  $(A)$  + BUFF  $[CB]$ 

Observe que quando o buffer está vazio, ao in vés de entrar num laço à espera de dados, como acontecia no sistema monoprogramado, a rotina de "Entrada" salva o contexto imediato e chama o escalador de tarefas. Se a transferência para outro processo (usuârio) não ocorre, entaõ este processo entra num laço ã espera de caracteres. (Veja apêndice 6).

A transferência de dados do interpretador para o usuário, como mensagens de erros, listagem de programas e re sultados, é feita através da rotina SAÍDA. Os parâmetros de entrada desta rotina são: número do usuário e caractere a ser transmiti $d\circ$  .

O video de um terminal é uma imagem da memó.ria e ocupa 576 "bytes" (240H). A imagem do terminal 0 (zero) começa

 $\mathcal{A}$  is a set of the set of the set of the set of the set of the  $\mathcal{A}$ 

na posição de memória 700H e vai até 93FH. A imagem do terminal l começa na posição 940H e vai até B7FH, e assim por diante.

O vídeo é composto de nove linhas de 64 ca racteres cada uma. Qualquer caractere será enviado para a linha mais inferior do vídeo na posição corrente do cursor que avança uma posição para a direita com exceção do caractere especial "RU-BOUT" que causa o retorno do cursor de uma posição e do caractere "NEW LINE" que causara um deslocamento de todas as linhas para ci ma ( a la linha desaparece) deixando a nona linha em branco para receber caracteres.

Um caractere enviado quando o cursor está na última posição da linha tem o mesmo efeito que o caractere " NEW LINE".

O parâmetro "número do usuário" identifica o vídeo associado ao usuário.

Note que tanto os "buffers" circulares como os vídeos dos terminais são usados por processos concorrentes.Nes te caso, o acessó às variãveis, como cursor e apontadores đо "buffer" é feito dentro de uma região crítica cuja Amplementação é análoga à do sistema de gerenciamento de memória.

4.4 - CARACTERES DE CONTROLE DO VÍDEO

 $\mathcal{P}=\mathcal{Q}$ 

Os caracteres especiais que permitem con.

- trolar a quantidade de linhas transmitidas para o vídeo são: "CONTROL Y" - (Tecla "I/O CONTROL" + Tecla Y) - corta transmissão de dados.
	- "CONTROL S" (Tecla "I/O CONTROL" + Tecla S) inibe transmissão de dados.
	- "CONTROL Q" (Tecla "I/O CONTROL" + Tecla Q) ativa a trans missão de dados.

(A função de "CONTROL S" e "CONTROL Q" é idêntica à do sistema / TOPS1Ø e a do "CONTROL Y" é análoga à do "CONTROL C").

Esses caracteres são detectados pela rotina de interrupção e seu valor é colocado numa variável de controle do interpretador. Não são transmitidos através de rotina "Entrada " porque, como são caracteres de controle, devem ter prioridade na transmissão para o interpretador.

Após cada linha transmitida ao vídeo a rotina de controle QUITT é chamada e se existe um "CONTROL Y" então / pâra a execução do processo do usuário. Se "CONTROL S" então cha ma o escalador de tarefas para transferir o controle para outro usuário, ficando este processo à espera de um "CONTROL Q".

A verificação de caracteres de controle só é feita durante a execução das ações "LIST" e "RUN".

Apesar da existência dos caracteres de con trole de vídeo não é possível ao usuário analisar a listagem do seu programa fonte devido à grande velocidade com que as linhas / são transmitidas para o vídeo pela ação LIST. Por isso, esta ação foi implementada de tal forma que são transmitidas oito li nhas de cada vez. Se o usuário quiser continuar a transmissão de ve enviar "CONTROL Q" e o processo da ação LIST se repetirã para as próximas oito linhas e assim, sucessivamente, até o final do programa.

4.5 - ENTRADA E SAÍDA VIA DISCO FIXO

 $\mathcal{L}^{\mathcal{L}}$  and  $\mathcal{L}^{\mathcal{L}}$  are the set of the  $\mathcal{L}^{\mathcal{L}}$ 

4.5.1 - CONTROLE DO DISCO FIXO

Além do microprocessador 8080 da UCP há um outro 8080 no controlador de disco, com memória auxiliar indepen dente da memória principal  $[8]$ . A comunicação entre a "UCP"  $\mathbb{C}^2$ o controlador do disco fixo é feita através dos primeiros 32K da memória principal que correspondem aos últimos 32K de endereçamen to da memória auxiliar do controlador, havendo, portanto, uma sobreposição parcial dos espaços de endereçamento.

Nesta årea encontram-se os "buffers" para / leitura e escritura do disco fixo. Em particular, nos endereços 40H a 4CH encontra-se o bloco de controle do disco fixo ("DISK CON TROL BLOCK"- DCB), que é usado pela UCP para enviar comandos 80 controlador e para ler o estado do controlador. O formato do DCB é dado abaixo:

 $\mathcal{L}_\mathcal{A}$  ,  $\mathcal{L}_\mathcal{A}$  ,  $\mathcal{L}_\mathcal{A}$  , and the contribution of the contribution of

ENDERECO (Hexadecimal) CONTEÜDO 40 comando 41 " STATUS " 35

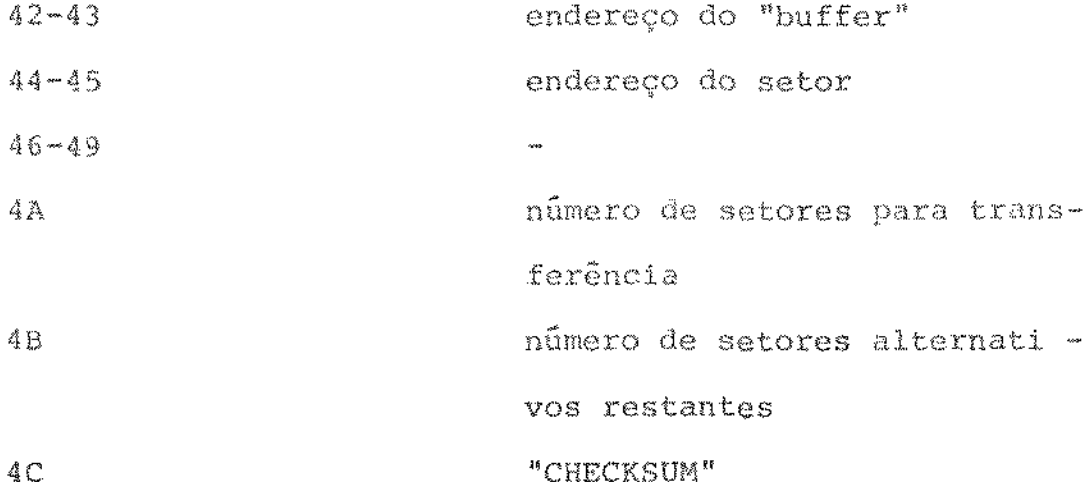

Existem cerca de 17 diferentes comandos para o disco. Os comandos utilizados pelo interpretador são: ler um setor, gravar um setor. Após a execução de cada comando, um código é devolvido na posição "STATUS" indicando se houve erro  $\epsilon$ o tipo do erro. O "CHECKSUM" é um "ou-exclusivo" do conteúdo / das posições 40 a 4B, que é verificado pelo controlador do disco para validar o bloco de controle. (Apêndice 7)

O controlador do disco fixo da atual instalação não interrompe a UCP do COBRA-400. O término das operações de Entrada/Saida é feito através de testes ("busy wait") pela UCP da posição "STATUS" do DCB.

Por razões de economia foram usadas como "buffers" de leitura/escrita do disco as áreas de memória  $COT^*$ respondentes aos vídeos dos terminais e que estão dentro da área de memória comum ao controlador e à UCP.

36

4.5.2 - AÇÕES READ E WRITE

 $\mathcal{O}(\mathcal{O}(10^6) \times 10^6)$  . The second constraints of the  $\mathcal{O}(\mathcal{O}(10^6))$ 

 $\hat{\mathcal{L}}$ 

As ações READ e WRITE foram implementadas a partir das rotinas de entrada e saída do disco fixo.

A ação READ tem a forma:

READ nome do arquivo,

e a sua função é permitir ao usuário ler um arquivo do disco, cujo conteúdo é um programa BASIC.

A ação WRITE tem a forma:

WRITE nome do arquivo,

cuja função é gravar o programa corrente no arquivo especificado. (O espaço para os arquivos deve ter sido criado previamente atra vés da diretiva "CREATE" do sistema operacional do COBRA-400).

4.5.3 - COMANDOS GET E OUT

Se durante a execução de um programa BASIC, o usuário quisesse analisar os resultados de um problema, o único / meio existente era através da saÍda no terminal de vídeo. Houve, então, necessidade de comandos que permitissem guardar resultados de programas para posterior análise e processamento. Foram im plementados os comandos "GET" e "OUT" com os mesmos parâmetros  $\mathbf{e}$ funções dos comandos "INPUT" e "PRINT", mudando o periférico para o disco fixo.

37

. The contract of the state of the contract of the contract  $\mathcal{L}_\text{c}$ 

A cada terminal foi associado um par de arqui vos fixos de entrada e saída. Ao terminal i foram associados os arquivos "INPUT i" e "OUTPUT i".

O comando GET tem a forma: número de linha GET lista. de variáveis, onde o valor de cada variável é lido do arquivo "INPUT".

O comando OUT tem a forma:

número da linha OUT lista de <expressão>

onde <expressão> pode ser expressão aritmética, variável, cadeia de caracteres ou constante numérica, e a função é imprimir seus va lores ou cadeias no formato ASCII no arquivo "OUTPUT" do usuário.

#### CAPÍTULO 5

#### ESCALONAMENTO DE PROCESSOS

5.1 - INTRODUÇÃO

A rotina do sistema BASIC, responsável pela distribuição das atividades do processador central entre diversos processos, é chamada de "escalador " ("SCHEDULER") de processos . Com cada usuário (terminal) está associado um processo.

A política de escalonamento usada, neste sistema , é do tipo preemptivo circular  $[7]$  , ou seja, a interrupção forçada de um processo para que outros processos possam usar  $\circ$ processador. O controle do processador é passado sucessivamente para cada processo ativo; que recebe uma porção "de tempo ("timeslice") fixa, antes de ser novamente interrompido, permitindo assim que todos os processos tenham uma distribuição equitativa do tempo do processador. Esta política evita um processo de monopolizar o processador, seja por erros (um laço infinito) ou porque o tempo requerido de execução é muito grande. Esta proteção é fei ta através do relógio de tempo real do COBRA-400 que interrompe o processador a cada 50 ms.

O processo de um usuário pode estar em cada instante num dos seguintes estados :

39

 $(1)$  - "ativo" ou "pronto para executar"

Neste estado o processo está à espera da liberação do processador, para continuar executando (só passa para o estado 3). O seu contexto imediato encontra-se salvo numa tabela de 10 "bytes" na área de dados do processo.

(2) - "à espera de dados" provenientes do teclado.

Neste estado o processo está bloqueado e só sairá do mesmo e colocado em execução (estado 3) quando um caractere espe cial indicando fim de entrada de dados for enviado pelo teclado.

 $(3)$  - "em execução".

Neste estado o processador está executando o processo do usuário. O processo só sairá deste estado quando um dos eventos abaixo ocorrer:

i) expira a "porção" de tempo (passa para o estado l)

- 11) quando a rotina QUITT detecta um CONTROL S. (passa para  $\mathbb{C}^n$ estado 2)
- iii) na execução do comando INPUT (passa para o estado 2)
	- iv) quando termina a execução da ação (vai para o estado 2)

A fim de apresentar um grau de interatividade razoăvel com o usuário, o controle do processador pode também ser transferido do processo de um usuário para outro atravês de interrupções do teclado, a ser descrito em seguida.

5.2 - TRANSFERÊNCIA DE CONTROLE ATRAVÉS DA INTERRUPÇÃO DO TECLADO

Uma interrupção do teclado é atendida indepen dentemente do processo que tenha o controle do processador. Se ocor re a interrupção no processo A, o sistema BASIC, ao terminar o aten dimento desta interrupção, verifica se o caractere enviado é "especial", o que causa uma transferência de controle para o processo B que originou a interrupção.

Os caracteres ditos especiais são:

- 1 "NEW LINE" indica que o usuário terminou a edição de uma linha.
- 2  $\begin{bmatrix} \text{°CONTROL} \text{°} \text{°} \end{bmatrix}$  caracteres de controle do vídeo.<br>"CONTROL Q"  $\end{bmatrix}$  caracteres de controle do vídeo.
- 3 "RUBOUT" apaga o último caractere enviado.

4 - "ERROR RESET" - apaĝa a linha que esta sendo inserida.

O tratamento desses caracteres difere dos demais por exigir uma resposta imediata do Interpretador, necessária para manter o nível de interatividade com o usuário.

Ao terminar a edição de dados (inserção de uma linha do programa ou entrada de dados para o comando INPUT)  $\circ$ usuário necessariamente envia o caractere especial "NEW LINE", causando a passagem do estado 2 do processo para o estado 3.

41

O contexto imediato do processo A interrompi do é salvo na pilha do sistema BASIC da seguinte forma:

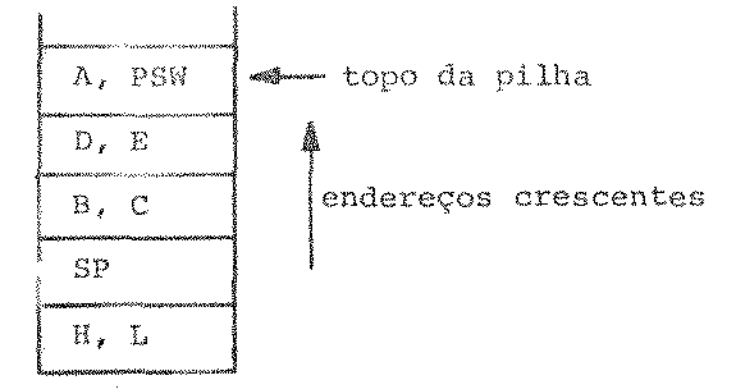

pilha do sistema BASIC

O contexto imediato do processo B (que origi nou a interrupção) é guardado na tabela de contexto da seguinte / forma:

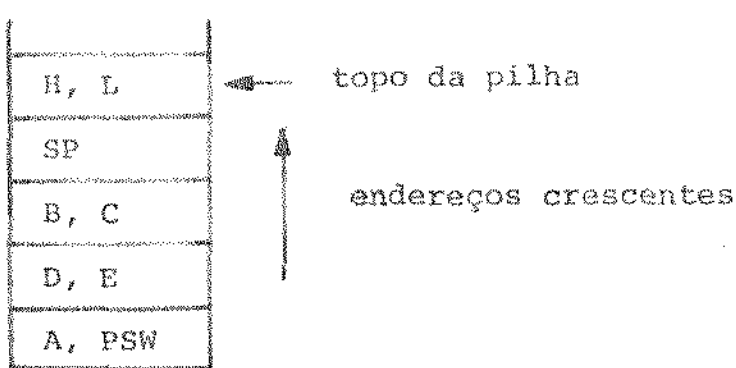

Tabela que arquiva contexto do programa

a construction of

Os contextos na pilha do sistema e na tabela do processo B estão em ordem inversa para permitir que a transfe rência de contexto seja feita de maneira eficiente através das /

instruções PUSH e POP.

A transferência de controle do processo A pa ra o processo B seque o algoritmo abaixo:

CASO (i) - Processo A e processo B distintos

- l transfere o contexto imediato do processo A da pilha do sistema BASIC para a tabela de contexto imediato d do processo A;
- 2 determina o valor do registrador base (RB) relativo a ao processo B;
- 3 restaura o contexto imediato do processo B,
- 4 ativa interrupções;
- 5 retorna ao processo B;

CASO (ii) - Processo A e processo B são o mesmo processo

- 1 restaura o contexto imediato salvo na pilha do siste ma BASIC.
- 2 ativa interrupções,
- $3$  retorna

5.3 - INTERRUPÇÃO DO RELÓGIO DE TEMPO REAL

Associado ao relógio existe um contador de tempo que varia de 0 a 9 e é incrementado (módulo 10) a cada interrupção do relógio. Sua finalidade é medir a "porção de tempo" que na implementação é igual a 10 ciclos do relógio (0,5 segundo). O contador é zerado também quando uma interrupção de teclado devol ve o controle para um processo (passagem do estado 2 para o estado  $3)$ .

Com cada processo existe associado um conta dor do tempo de espera desde que o processo foi colocado no estado ativo (valor inicial 0). Este contador é incrementado para cada / processo "ativo" ao final de cada "porção" de tempo.

A rotina que atende a interrupção do relógio faz o seguinte:

- (i) desliga o pedido de interrupção do relógio.
- (ii) incrementa (môdulo 10) o contador do relôgio.
- (iii) pisca os cursores dos quatro vídeos.
	- $(iv)$  se o contador iqual a 10 chama o escalador de proces sos, caso contrário retorna o controle ao processo interrompido.

A política de escalonamento organiza os pro cessos numa fila circular obedecendo ao sequinte critêrio para determinar o próximo processo a ser executado:

- (i) processos que estiverem à espera de dados pelo tecla do (estado 2) não serão escalados para execução.
- (ii) a prioridade do processo dentro da fila é o seu tempo de espera. O processo que se encontra no estado ativo ha mais tempo, isto é, com maior tempo de espe ra, possui maior prioridade. Se houver mais de um

processo nessas condições o processo associado ao terminal de menor número é escolhido para execução.

A "porção" de tempo deve ser calculada de maneira a não sobrecarregar o sistema devido à frequência de transferência do processador entre os processos ativos, e de modo a dar / tempos de respostas razoâveis para tarefas de curta duração.

Se um processo requer l sequndo de tempo đo processador, o tempo de resposta, caso todos os outros processos es tejam ativos (o pior caso) será de 2,5 segundos, isto é, para cada  $0,5$  segundo de execução o processo espera 1,5 segundos.

O tempo máximo de resposta de um usuário é da do pois pela equação linear:

 $0,5 + (2t - 1)$  x 2 segundos, onde t é o tempo de proces samento requerido em segundos. De modo geral se t<sub>e</sub> for a duração / da "porção" de tempo em segundos e n for o número de usuários ati vos, o tempo mäximo de resposta será dado por (t  $\geq$  t<sub>d</sub> ):

 $t_s + (\frac{t}{t_s} - 1)$  x n t<sub>s</sub> segundos

Como exemplo, foi medido o tempo de resposta de um programa que resolve um sistema de 5 equações lineares pelo / método de eliminação de GAUSS, para 1, 2, 3 e 4 usuários ativos, obtendo-se :

 $\mathcal{O}(\mathcal{O}(n)$  is a set of  $\mathcal{O}(n)$  , and  $\mathcal{O}(n)$  ,  $\mathcal{O}(n)$ 

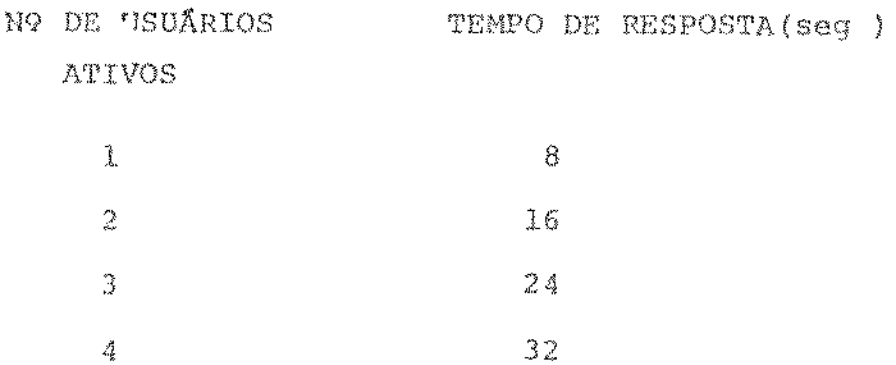

É interessante observar nesse teste que as ro tinas de escalonamento de processos e de transferência de contexto não sobrecarregam o sistema, usando tempo do processador invisível ao usuário. (Veja apêndice 8, Rotina de Escalonamento de Processos)

5.4 - TRANSFERÊNCIA DE CONTROLE ATRAVÉS DE PROGRAMA

Durante a interpretação das ações "RUN" € "LIST" o processo pode entrar num laço à espera de dados, ao executar o comando INPUT, ou à espera de um "CONTROL Q" na execução da ro tina "QUITT".

Para evitar que o processador gaste tempo  $\mathfrak{L}^{\mathfrak{m}}$ "espera ocupada" ("busy wait") para recepção dos dados, o interpreta dor simula uma interrupção, para salvar o contexto do processo,  $\epsilon$ chama o escalador de processos colocando o processo interrompido / no estado à espera de dados.

A receber os dados o processo volta a execu tar a ação "RUN" ou "LIST" interrompida.

#### CAPITULO 6

#### MEDIDAS DE DESEMPENHO E CONCLUSÕES

6.1 - MEDIDAS DE DESEMPENHO

Para comparar o aumento do tempo de execução entre os sistemas mono e multiusuário foi executado um programa  $\sqrt{2}$ BASIC que resolve um sistema de equações lineares pelo método de eliminação de GAUSS. (Apêndice 09)

Os tempos de execução obtidos foram:

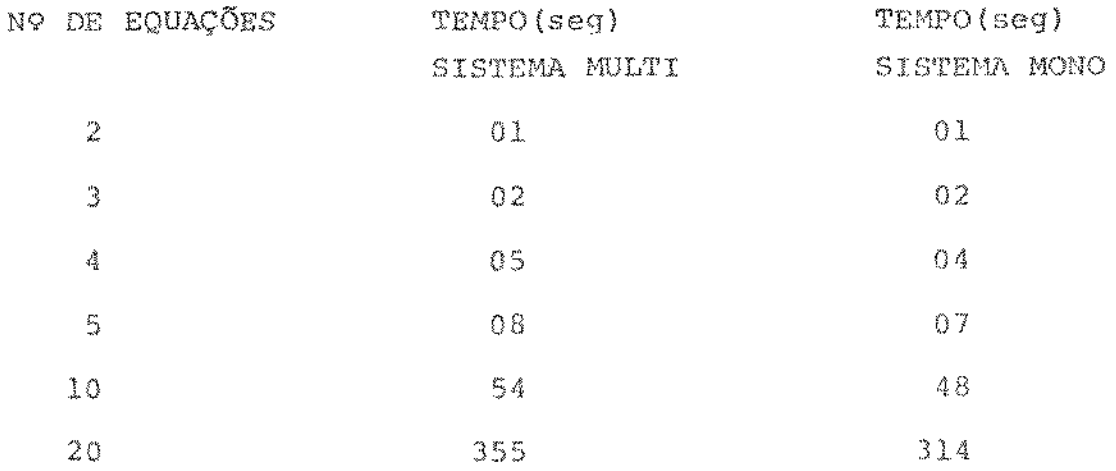

O aumento do tempo de execução, neste exem-

plo, do sistema multiusuário em relação ao monousuário foi em mêdia 12,5%. Isto foi possível graças à estrutura do interpretador / que facilitou a substituição das instruções que lidam com endereços

(relocação) por um conjunto máximo de 10 instruções e estas relocações ocorrem um número de 165 vezes. Além disto, as rotinas de pon to-flutuante não utilizam nenhuma dessas instruções.

6.2 - SUGESTÕES PARA FUTURAS EXPANSÕES E CONCLUSÕES

Como futura expansão desse trabalho, sugere--se o desenvolvimento de um sistema "BASIC Comercial" que permite ope rações de aritmética decimal com precisão estendida no lugar das atuais operações de ponto-flutuante que só admitem 7 algarismos signi ficativos.

A introdução de matrizes, além dos vetores / já existentes, seria outra possível expansão, assim como a introdu ção de um conjunto de funções científicas (seno, cosseno, tangente, etc.)

Para as aplicações comumente encontradas em BASIC, o sistema multiusuário, operacional desde julho de 1980, apre senta maior versatilidade do que o sistema original devido a uma uti lização mais eficiente dos recursos do COBRA-400.

O sistema pode ser de grande utilidade no en sino de introdução à programação. Além disto, pode ser utilizado pa ra o desenvolvimento de aplicações científicas de pequeno porte.

 $\alpha$  , and the second contribution of the second contribution  $\alpha$ 

#### BIBLIOGRAFIA

 $\mathcal{L}^{\mathcal{A}}(\mathcal{A})$  , and  $\mathcal{L}^{\mathcal{A}}(\mathcal{A})$  , and

 $\sum$ SAMMET, J.E. - Programming languages; history and fundamentals. Englewood Cliffs, Prentice-Hall, 1969. p.229-40.

 $\sim 10^{-1}$ 

 $\mathcal{L}^{\mathcal{L}}$  . The contract  $\mathcal{L}^{\mathcal{L}}$  and  $\mathcal{L}^{\mathcal{L}}$ 

 $\sim$   $\sim$ 

- $\begin{bmatrix} 2 \end{bmatrix}$ DICKENSON, J.; BARBER, J. & TEETER, J. - Lawrence Livermore Lab's Dr. Dobb's Journal of Computer Calisthenies & 8080 BASIC. Orthodontia, Menlo Park: 8-62, jan. 1977.
- $\mathcal{L}$ COBRA Computadores e Sistemas Brasileiros S/A. Manual do usuá rio COBRA-400. Rio de Janeiro, 1977.
- $\left\{ 4 \right\}$ CÉTOLO, M.T.A. - Manual do utilitário do sistema BASIC-8080. Campinas, UNICAMP/Lab. de Microprocessadores, 1980.
- $\lceil 5 \rceil$ COBRA Computadores e Sistemas Brasileiros S/A. COBRA-400 maintenance manual. Rio de Janeiro, 1976.
- $\lceil 6 \rceil$ INTEL - 8080/8085 Assembly Language Programming manual 9800940.  $2978.$
- $\lceil 7 \rceil$ GUIMARÃES, C.C. - Principios de sistemas operacionais. Rio de Janeiro, Ed. Campus, 1980.
- $[8]$ COBRA Computadores e Sistemas Brasileiros S/A - Mini-Disk multi-sector BSH firmware, Rio de Janeiro, 1977. (Manual 980176)
- $\begin{pmatrix} 9 \end{pmatrix}$ KOWALTOWSKI, T. - Implementação de linguagens de programação. São Paulo, USP/Escola de Computação, 1979. 257p.

ORICAMP BIBLIOTECA CENTRAL

### APÊNDICE 01

### COMMIDOS BASIC 8080

COMANDOS

 $\mathcal{L}(\mathbf{z}|\mathbf{z})$  , where  $\mathcal{L}(\mathbf{z}|\mathbf{z})$  is the contribution of  $\mathcal{L}(\mathbf{z})$ 

 $\bar{\gamma}$ 

FUNÇÃO

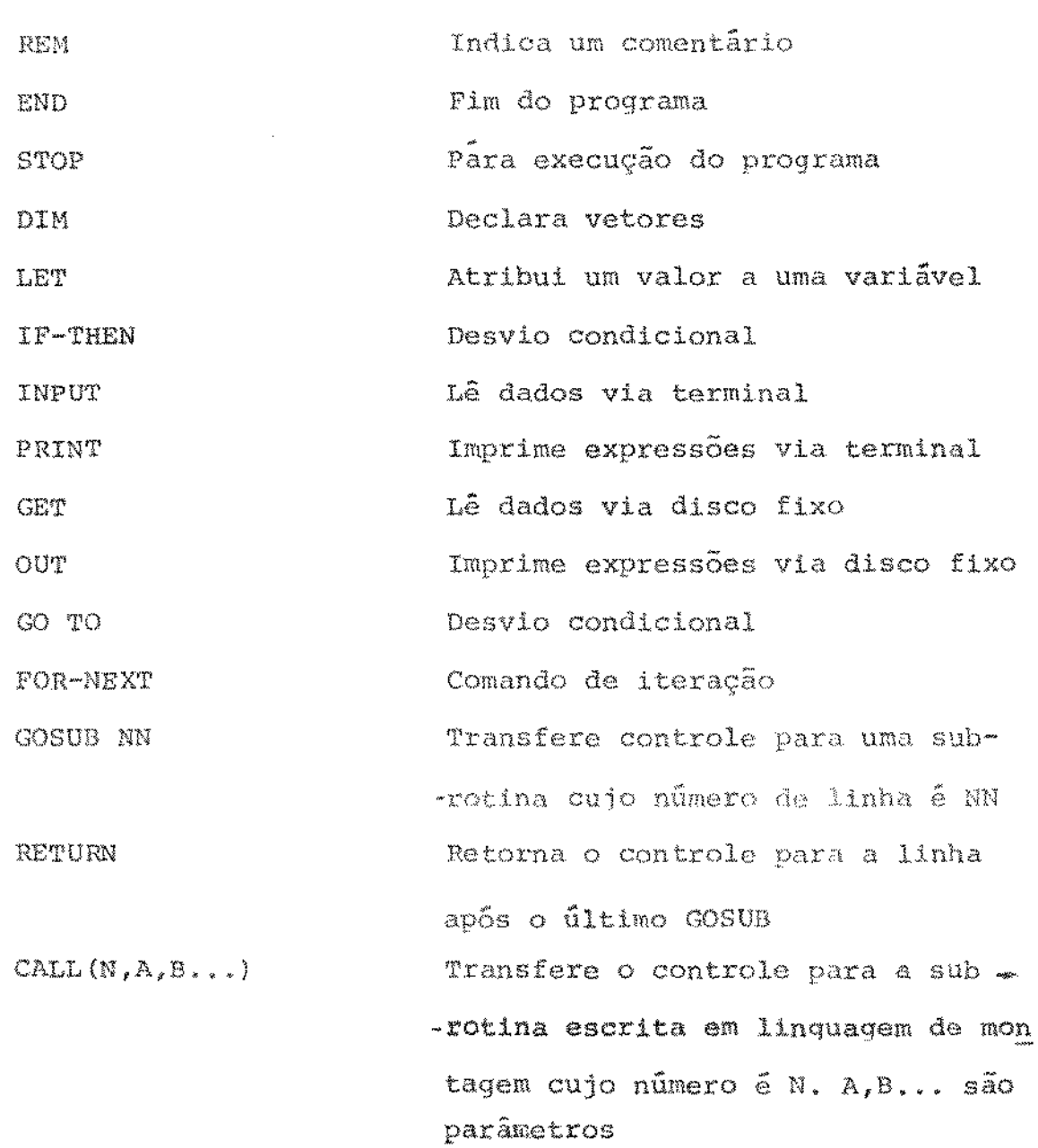

 $\mathbb{S}\,1$ 

 $\hat{\mathcal{E}}$ 

#### APÉNDICE 02

#### VARIÃVEIS DE CONTROLE UTILIZADAS PELO INTERPRETADOR

- OBUFF "buffer" de entrada e saída. A primeira posição contêm o número de caracteres do "buffer" (63 caracteres no máximo.
- STLINE apontador para primeira linha do programa corrente a ser interpretada.

NLINE, NL2 + contém endereço da linha corrente, número da linha, NL4, NL6  $\int$  apontador para próxima línha, número de caracteres.

(KLINE, KL2)<br>KL4, KL6  $\int$ <sup>1</sup> dem para linha anterior PLINE, PL2

idem para a próxima linha PL4, PL6

- MULTI , MULT2 usados para armazenar valores binários que serão multiplicados.
- STSPAC apontador para a primeira variãvel da tabela de símbo los.

LPNT - apontador para a linha corrente no momento da exacução.

CPNT - apontador para caractere da linha corrente sendo executada.

- FREG1, FREG2 registros em "ponto-flutuante" usados para as operações aritméticas.
- HLINP, CREG memória temporária. Usada na execução do comando INPUT
- MODE  $\beta$  se a constante numérica é declarada no programa e l, ca so contrário.
- MESCR área de memória usada pelo comando "CALL" para armazenar constantes ou resultados de expressões aritméticas que são parâmetros.
- $CYYSQ$  indica se a tecla CONTROL Y, CONTROL S ou CONTROL Q foi detectada. É inicializada com zero no início da execução das ações.
- SUBS entrada da tabela de chamada de sub-rotinas em linguagem de montagem.
- BOTNS Base da pilha de "aninhamentos" dos comandos FOR-NEXT.
- TOPNS. limite da pilha de"aninhamentos" dos comandos FOR-NEXT. (måximo de 8 "aninhamentos")

NEST - topo da pilha de "aninhamentos"

VARAD, VNAME] área de memória usada pelos comandos FOR-NEXT. BOE, EOE,<br>NAR, NARD contém informações de um arquivo do disco fixo. RNARD, RBOE - aponta para o setor do último registro lido de um arquivo.

 $\alpha$  , and the second second contribution of the second  $\alpha$ 

- BUFFER "buffer" para leitura/escritura das rotinas do disco fixo.
- NARQ nome do arquivo para leitura/escritura das rotinas do disco.

#### VARIĀVEIS DE CONTROLE GLOBAIS

- NLINE apontador para primeira posição livre de memória (va lor inicial 1000H)
- STKFULL indica fim da pilha do usuário (valor = 10H)
- RB apontador para o número de página do usuário corrente.

# APÊNDICE 93

### MAPA DE MEMÓRIA DO SISTEMA BASIC

 $\mathcal{L}_{\mathcal{A}}$  , and  $\mathcal{L}_{\mathcal{A}}$  , and the space of the contribution of  $\mathcal{A}$ 

 $\hat{L}(\hat{L}^{\dagger},\hat{L}^{\dagger})$  .

 $\sim$ 

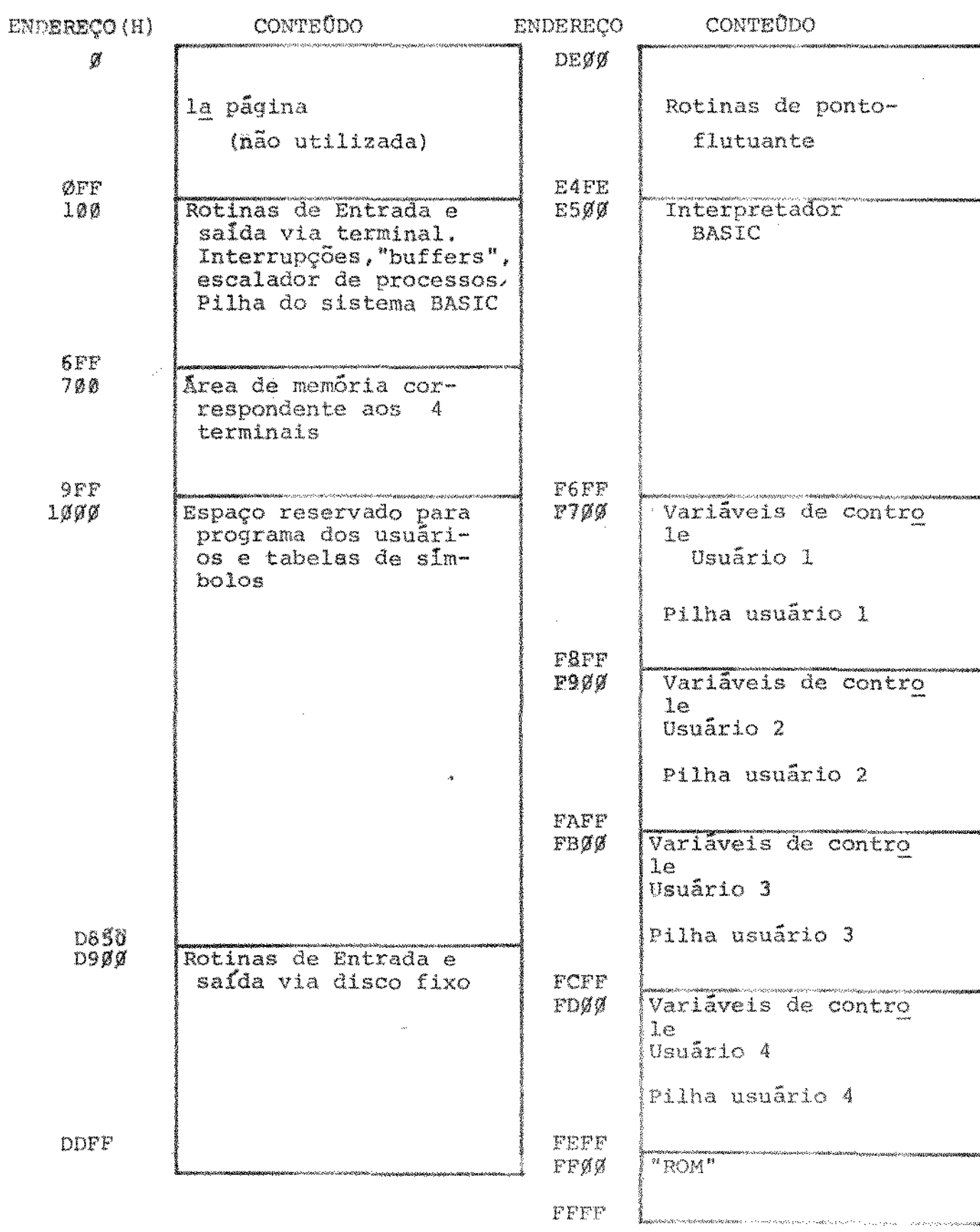

-masses as a constant of the state of  $\mathcal{O}(\mathbb{R}^d)$  , and  $\mathcal{O}(\mathbb{R}^d)$ 

 $55\,$ 

### APÊNDICE 04

 $\mathcal{L}^{\text{max}}_{\text{max}}$  , where  $\mathcal{L}^{\text{max}}_{\text{max}}$ 

 $\mathcal{L}^{\text{max}}_{\text{max}}$ 

## RELOCAÇÃO DAS INSTRUÇÕES ESPECIAIS

### 1 - Instrução LDA adr

ocorrência estática no interpretador = 8 vezes

# A - Substituição direta

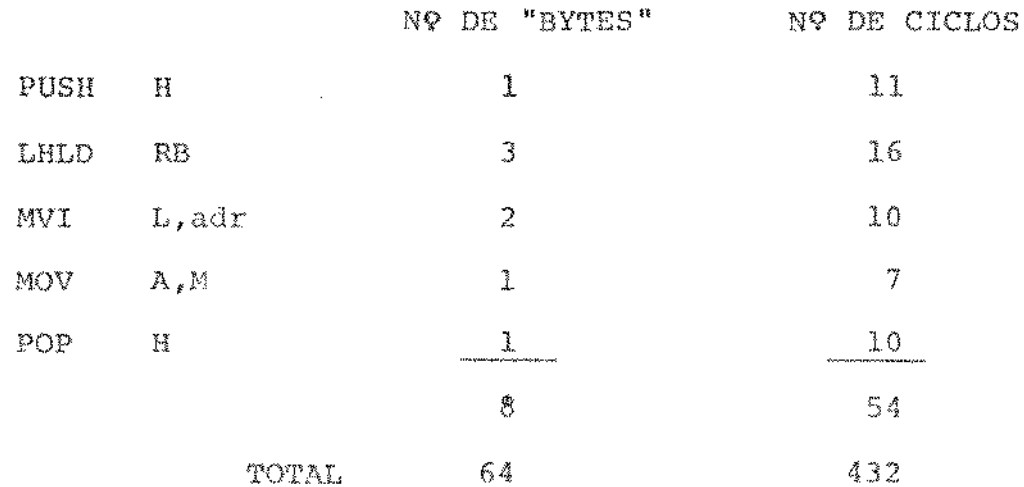

### B - Chamada de rotina

 $\sim$ 

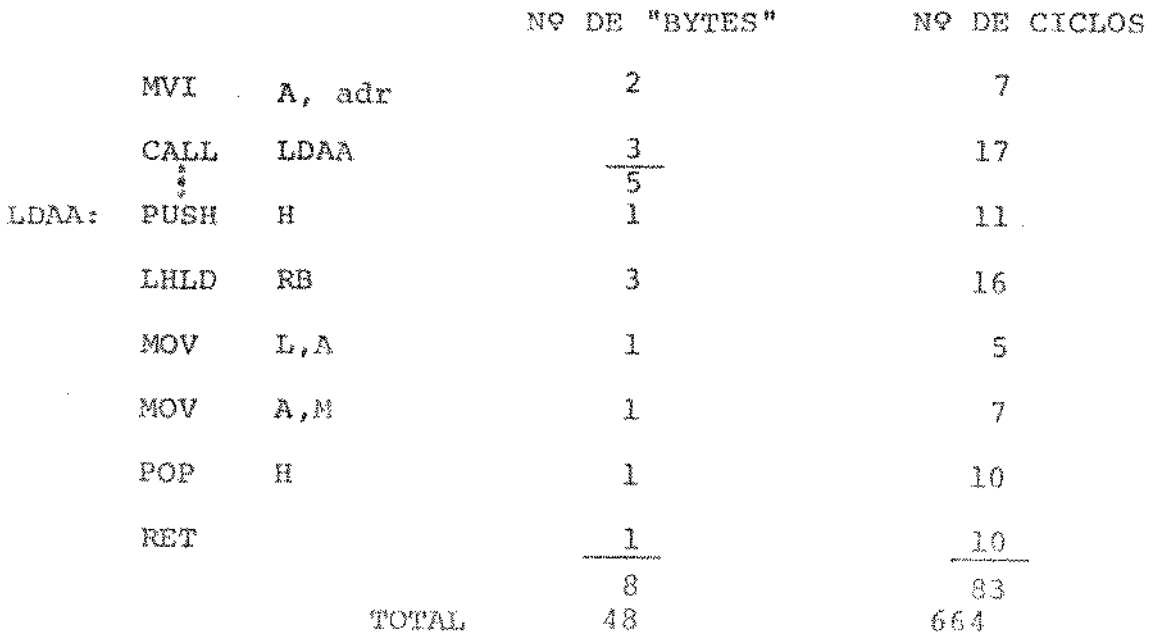

 $\sim$ 

2 - Instrução STA adr

ocorrência estática no interpretador = 4 vezes

A - Substituição direta

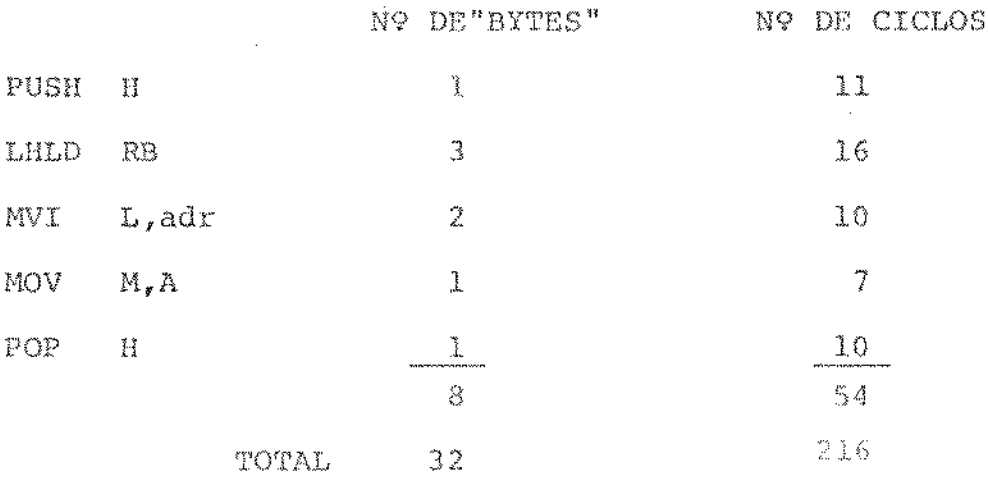

B - Chamada de rotina

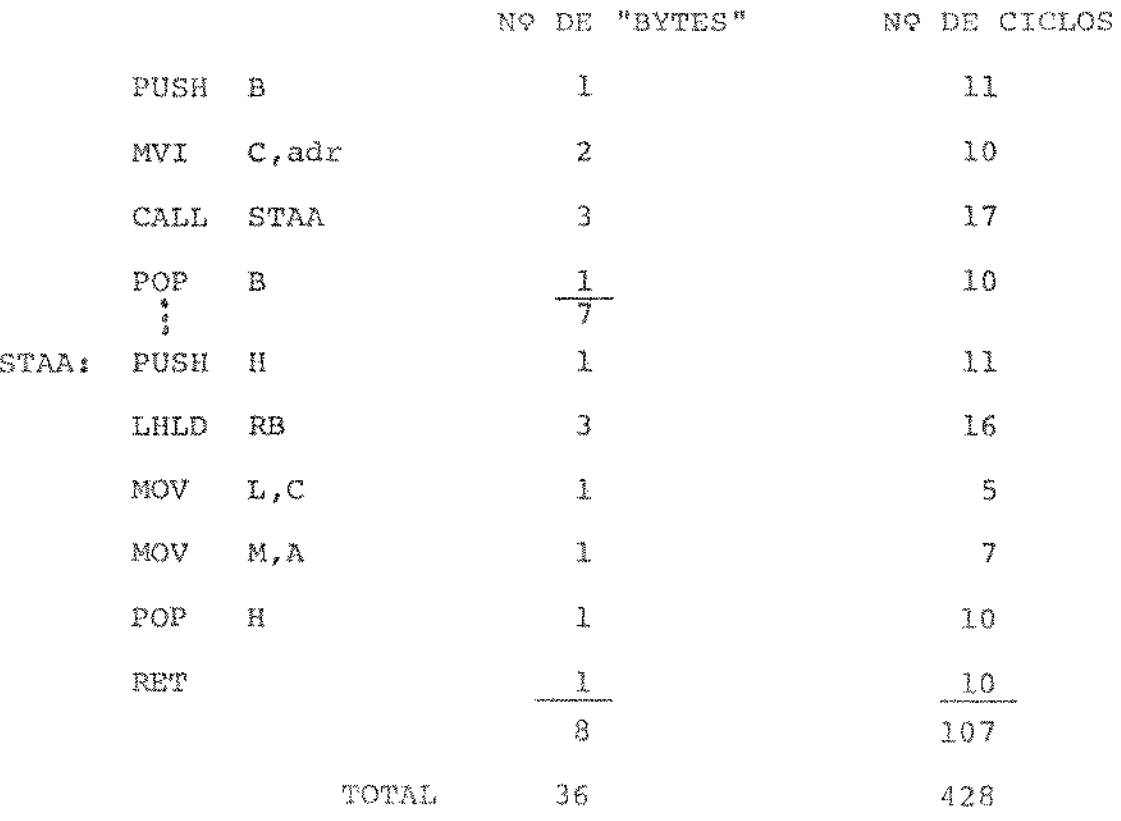

# 3 - Instrução LHLD adr

pagan<br>K

ocorrência estática no interpretador  $\approx 61$ 

# A - Substituição direta

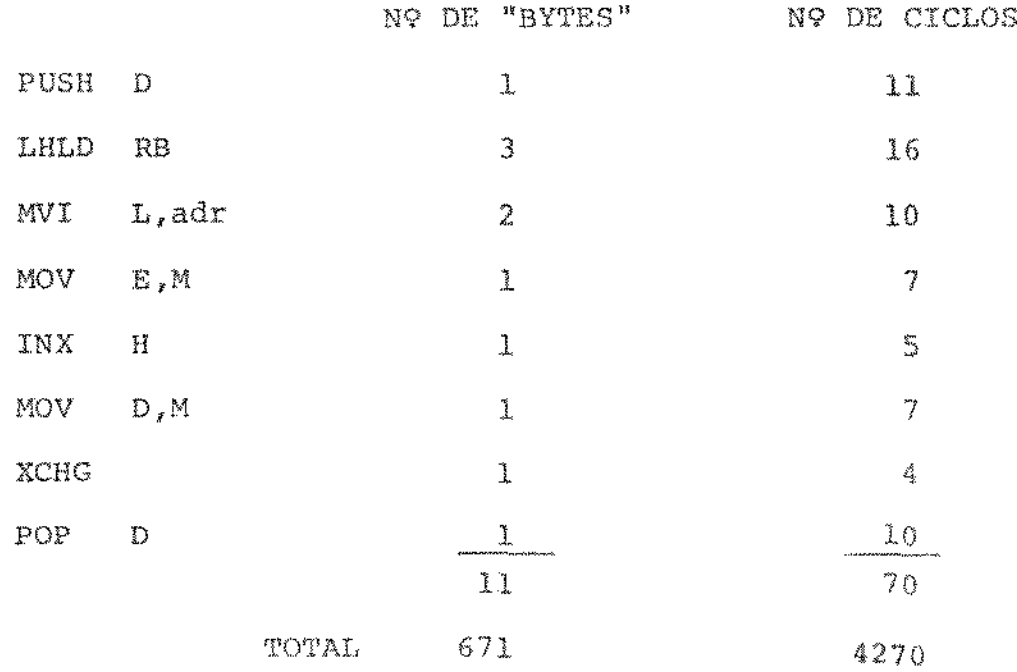

 $\mathcal{L}^{\text{max}}_{\text{max}}$ 

 $\mathcal{A}^{\mathcal{A}}$ 

 $\sim$ 

 $\mathcal{A}_\mathrm{r}$ 

 $\mathcal{G}^{(1)}$ 

## B - Chamada de Rotina

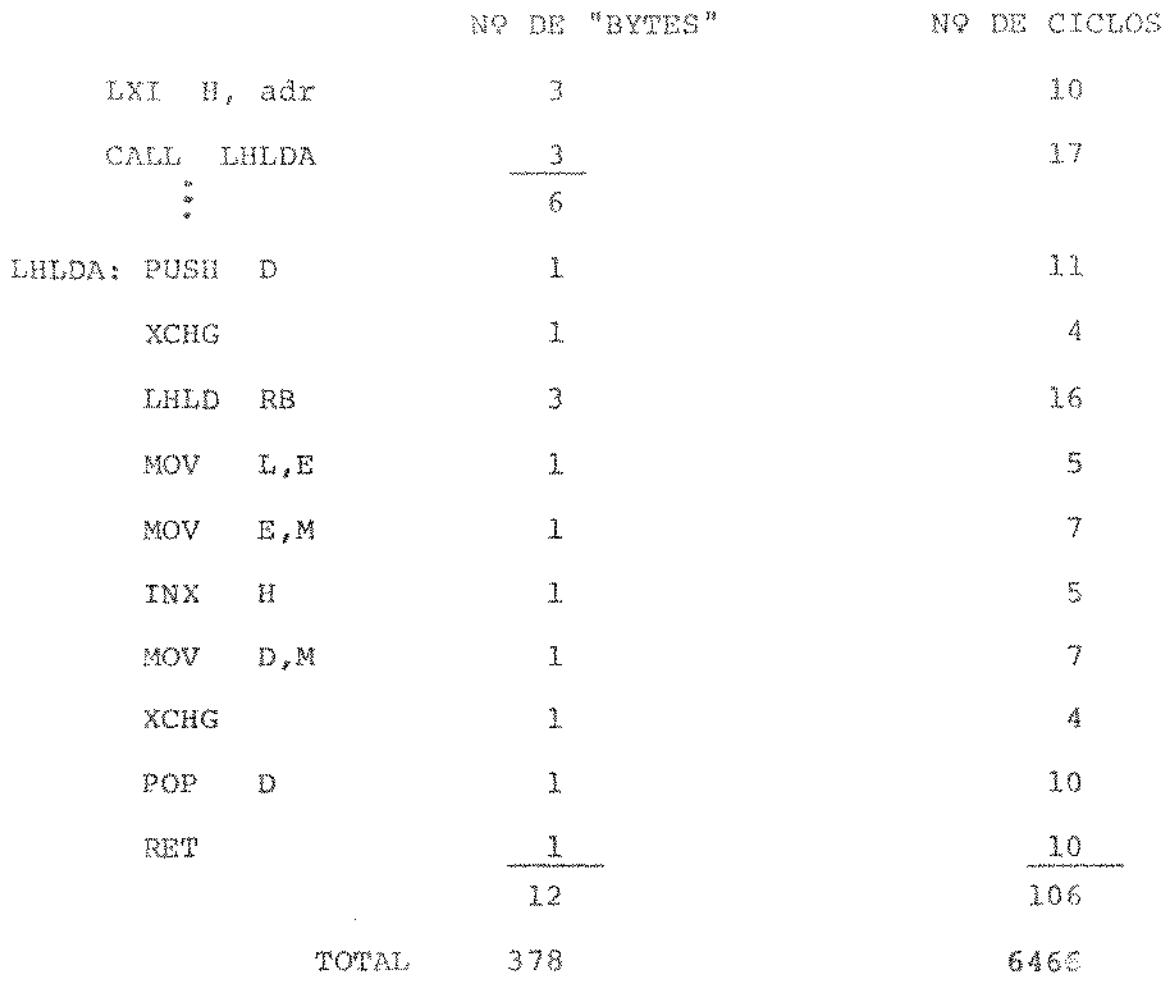

 $\mathcal{A}^{\mathcal{A}}$ 

 $\hat{\mathcal{A}}$ 

## 4 - Instrução SHLD adr

ocorrência estática no interpretador =  $34$  vezes

# A - Substituição Direta

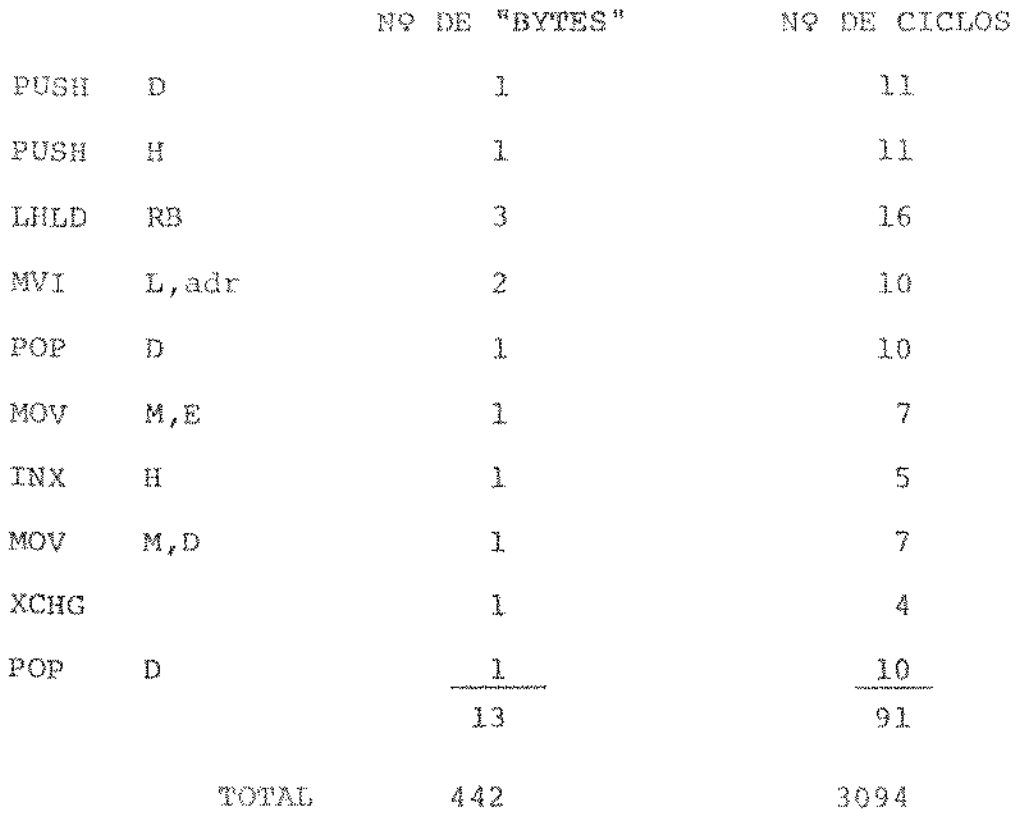

 $\sim$ 

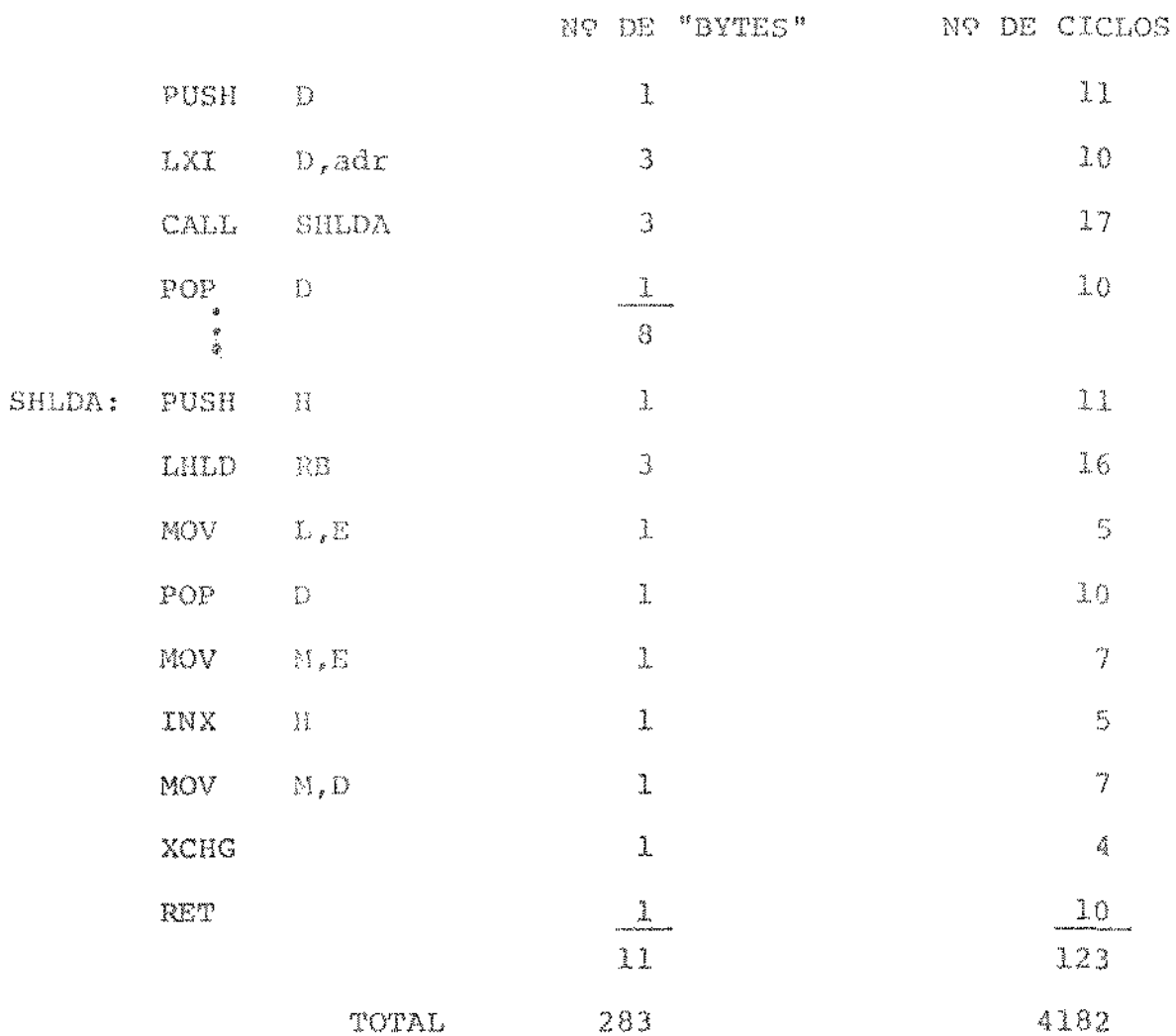

### B - Chamada de rotina

 $\Delta\Delta\phi=0.000$   $\Delta\phi$ 

# 5 - Instruções LXI rp. adr

As instruções desse grupo não foram substituídas através de chamada de rotina porque suas implemetações seriam por demais ineficientes.

 $\sim$   $\sim$ 

 $5.1 - LXX$   $R_t$ adr

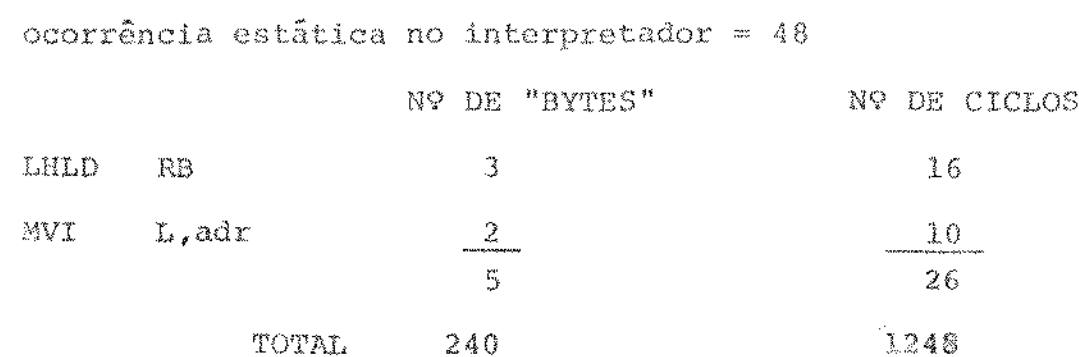

 $5.2 - LXT_B$ , adr

ocorrência estática no interpretador = 1

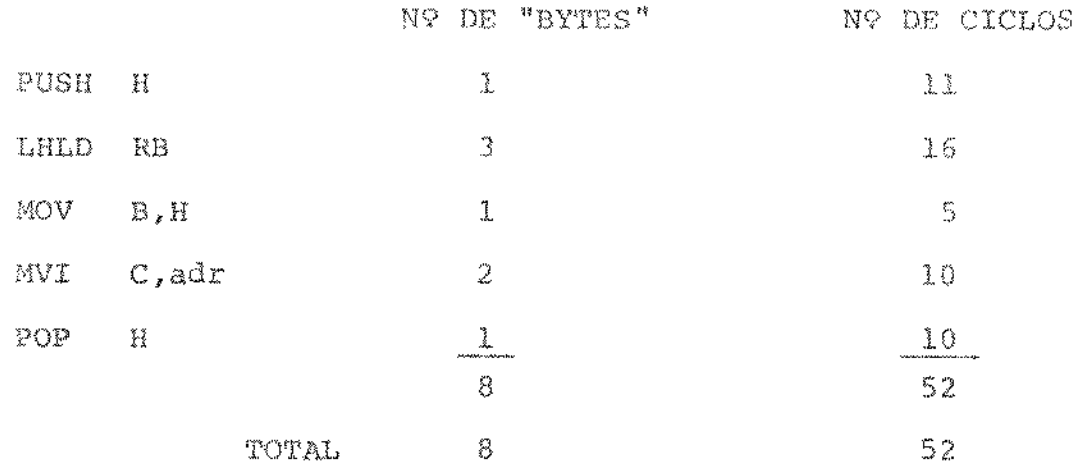

### $5.3 - LXX$   $SP, adr$

 $\alpha = \alpha$ 

ocorrência estática no interpretador = 3

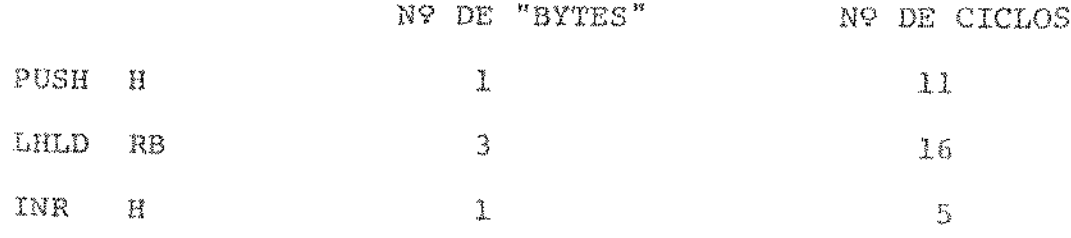

 $6\,2$ 

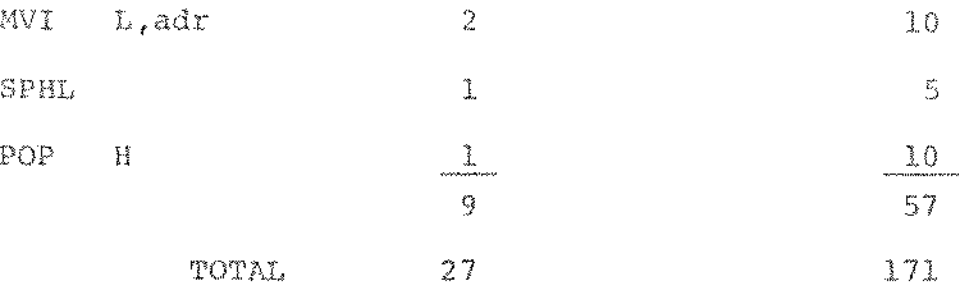

# $5.4 - LXT$   $D_tadr$

 $\Delta \phi$  and  $\phi$  is a set of  $\phi$ 

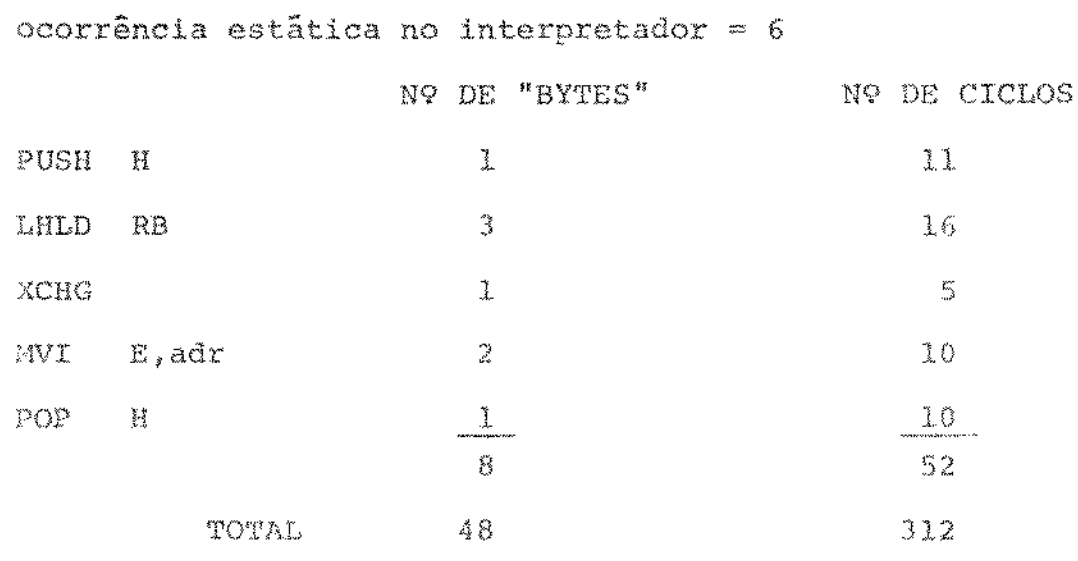

 $\hat{\mathcal{L}}_{\text{max}}$  and  $\hat{\mathcal{L}}_{\text{max}}$ 

# APÉNDICE 05

## ROTINA DE INTERRUPÇÃO

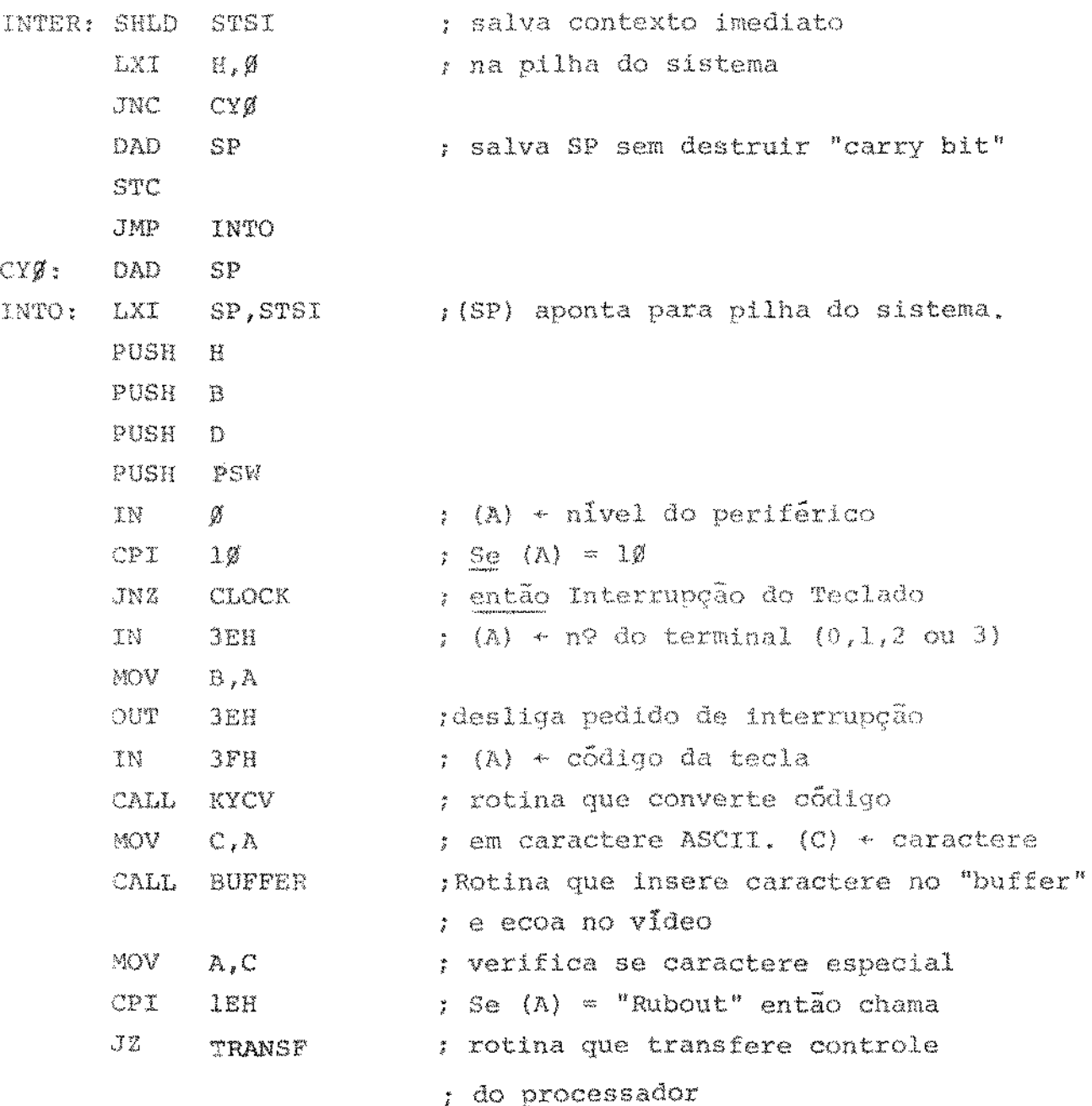

 $\sim$ 

 $\alpha$  is a single section of the section of

 $\sim$ 

 $\hat{\boldsymbol{\gamma}}$ 

 $\sim 10^{11}$  km

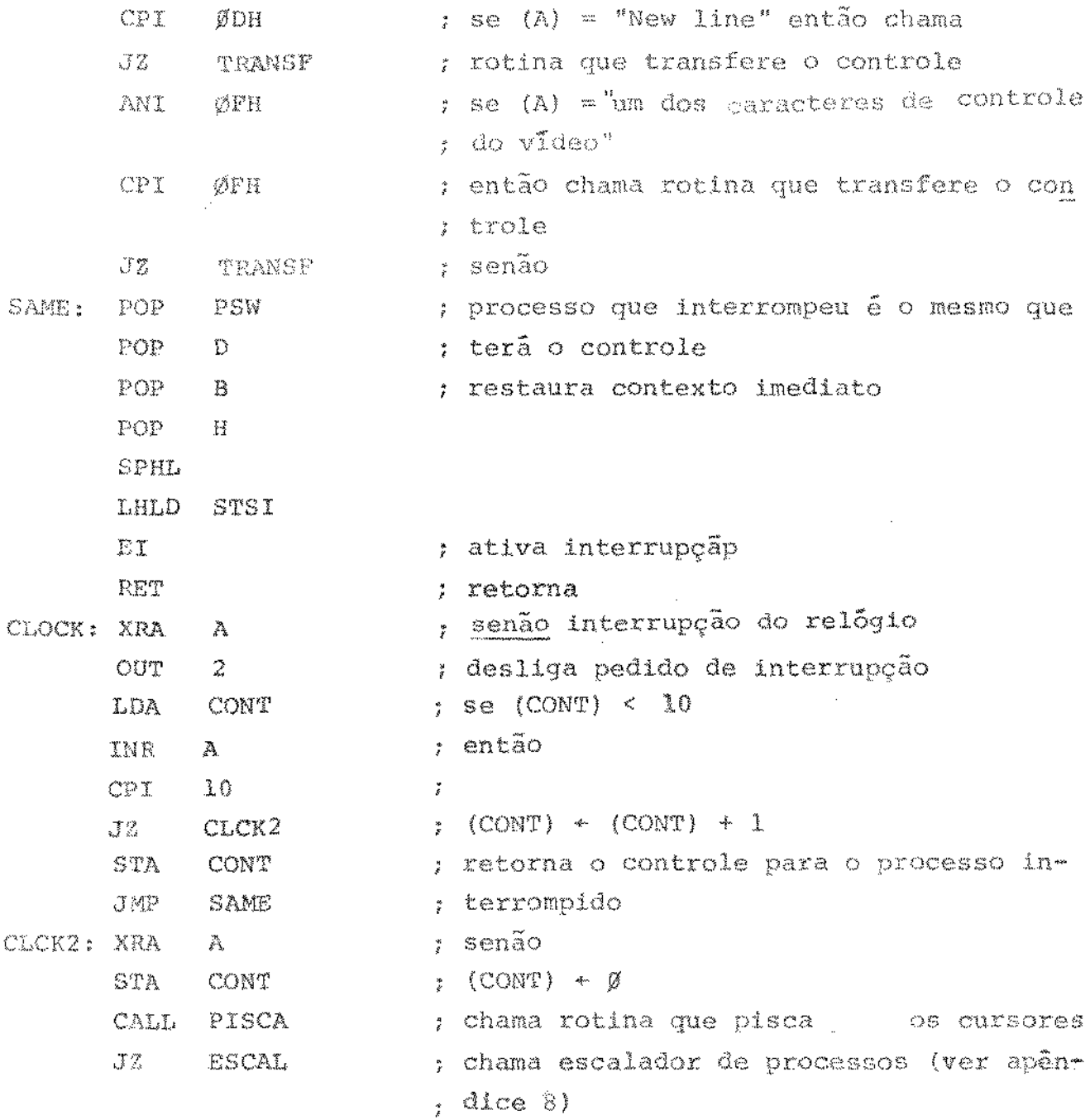
# APÉNDICE 06

# ROTINA DE ENTRADA DE DADOS DO INTERPRETADOR

 $f(A)$  = Nº do usuário que pede o dado

 $\mathcal{L}$ 

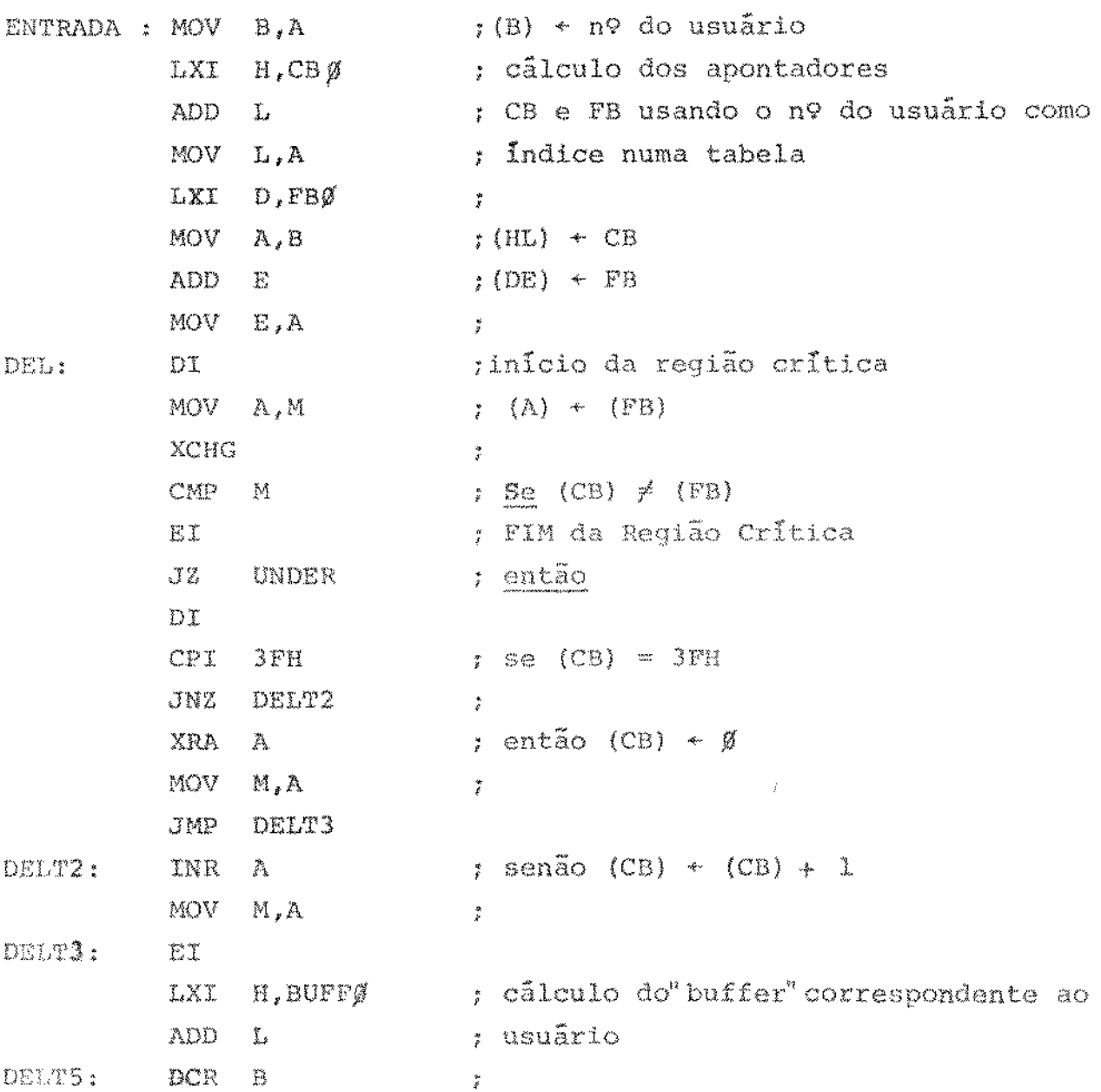

 $\mathcal{L}^{\mathcal{L}}(\mathcal{L}^{\mathcal{L}}(\mathcal{L}^{\mathcal{L}}))$  , where

 $\mathcal{A}$  is a set of the set of the set of  $\mathcal{A}$  , we have  $\mathcal{A}$ 

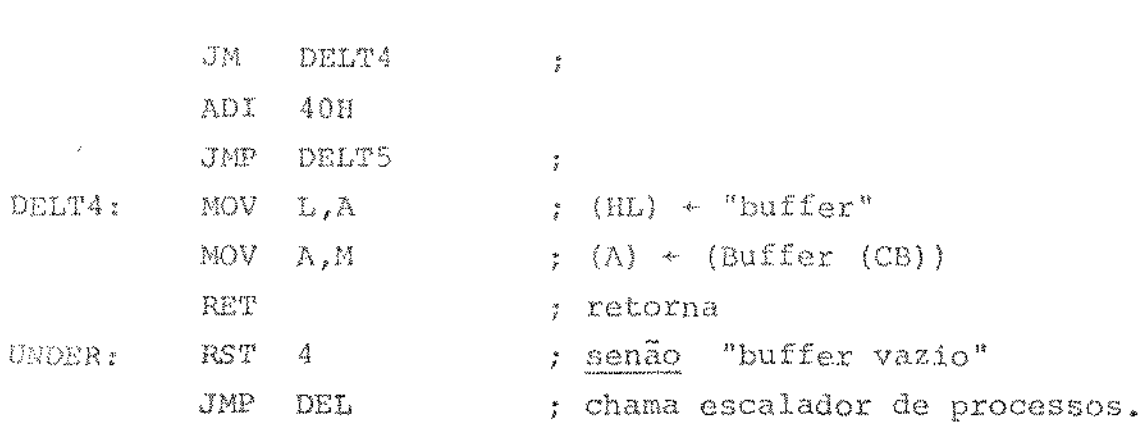

 $\mathcal{L}^{\text{max}}_{\text{max}}$  and  $\mathcal{L}^{\text{max}}_{\text{max}}$ 

 $\Delta \sim 10^{11}$ 

# APÉNDICE 07

### FORMATO DO DISCO FIXO DO COBRA-400

### A - CARACTERISTICAS FÍSICAS

 $\sim$ 

 $\mathcal{L}(\mathcal{A})$  and  $\mathcal{L}(\mathcal{A})$ 

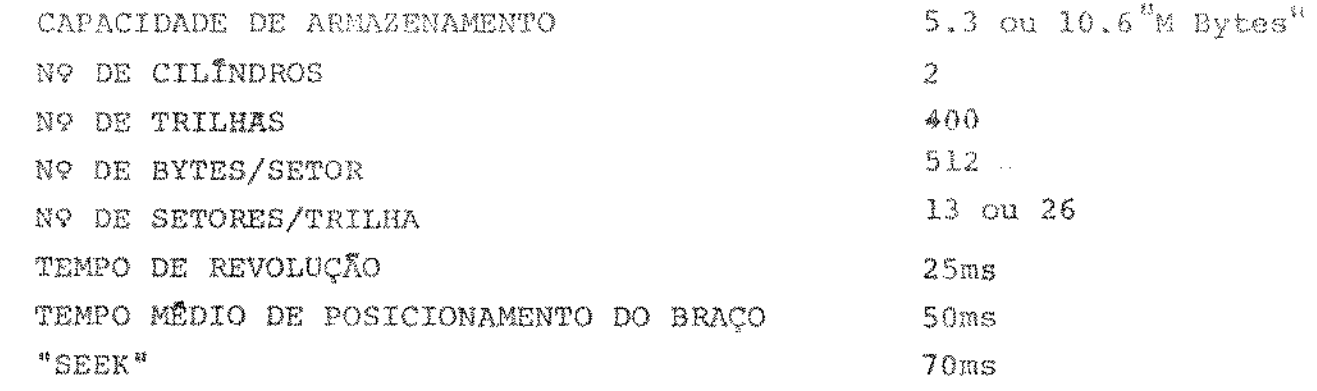

### B - FORMATO DO DIRETÓRIO DO DISCO

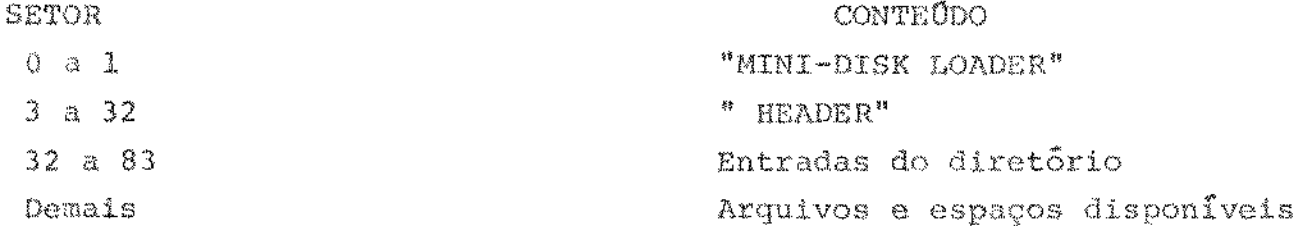

# C - FORMATO DO DIRETÓRIO DE UM ARQUIVO

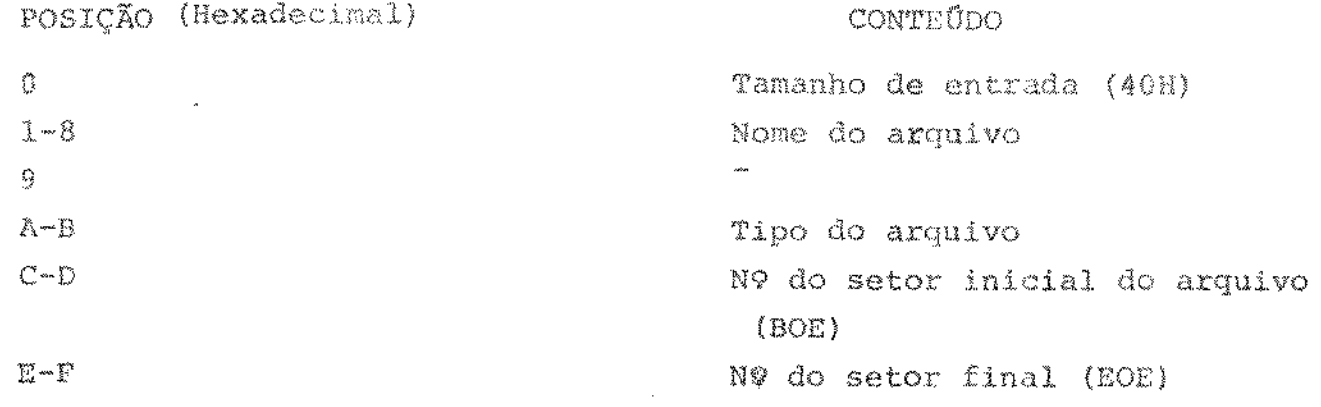

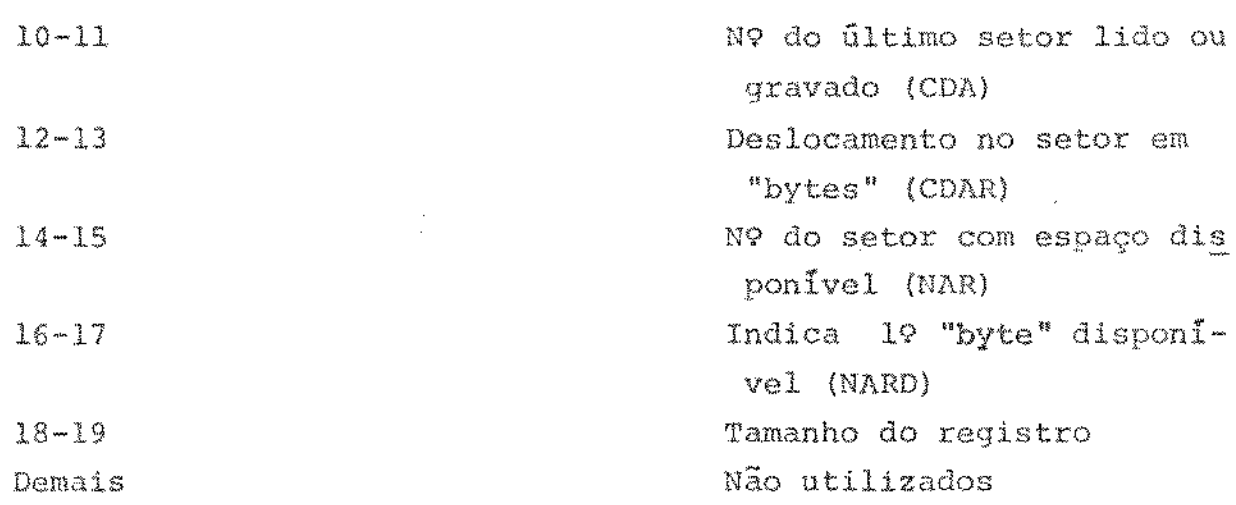

 $\label{eq:2.1} \mathbf{E}^{(1)} = \mathbf{E}^{(1)} \mathbf{E}^{(1)} + \mathbf{E}^{(2)} \mathbf{E}^{(1)} + \mathbf{E}^{(1)} \mathbf{E}^{(2)} + \mathbf{E}^{(1)} \mathbf{E}^{(1)}$ 

 $\label{eq:2.1} \mathcal{L}(\mathcal{L}^{\text{max}}_{\mathcal{L}}(\mathcal{L}^{\text{max}}_{\mathcal{L}})) \leq \mathcal{L}(\mathcal{L}^{\text{max}}_{\mathcal{L}}(\mathcal{L}^{\text{max}}_{\mathcal{L}}))$ 

 $\mathcal{L}(\mathcal{A})$  and  $\mathcal{L}(\mathcal{A})$  . In the  $\mathcal{L}(\mathcal{A})$ 

 $\alpha$  ,  $\beta$  ,  $\beta$  ,  $\beta$  ,  $\beta$  ,  $\beta$ 

### APËNDICE 08

ROTINA DE ESCALONAMENTO DE PROCESSOS

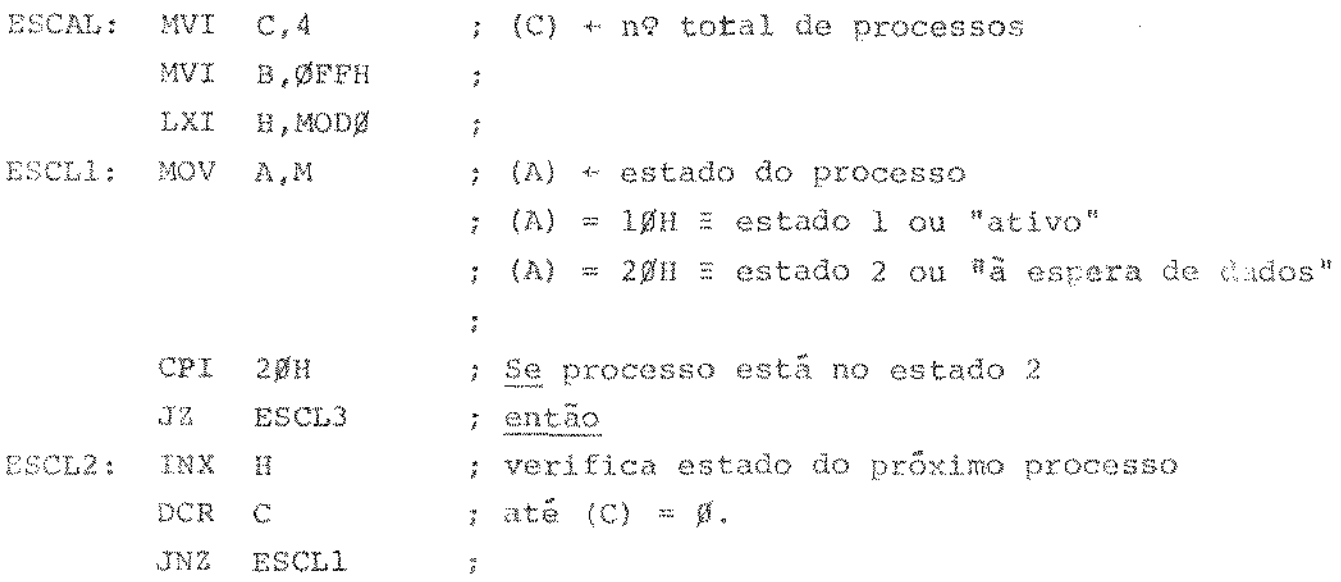

;Neste ponto os estados de todos os processos ; foram verificados , os tempos dos processos "ativos" incrementados e  $(3.6)$  = nûmero do processo de maior tempo de espera $\int$  se todos no esta-;do 2 então  $(B) = FFH$ )

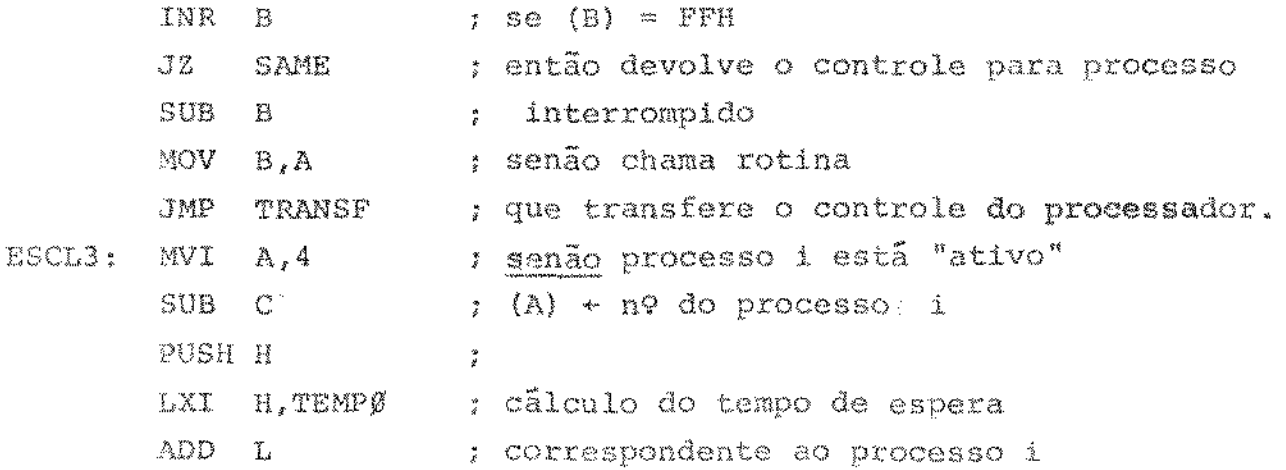

 $\mathcal{L}^{\mathcal{L}}$  and  $\mathcal{L}^{\mathcal{L}}$  are  $\mathcal{L}^{\mathcal{L}}$  . The set of  $\mathcal{L}^{\mathcal{L}}$  $\tau = \tau^2 - \alpha \tau$ 

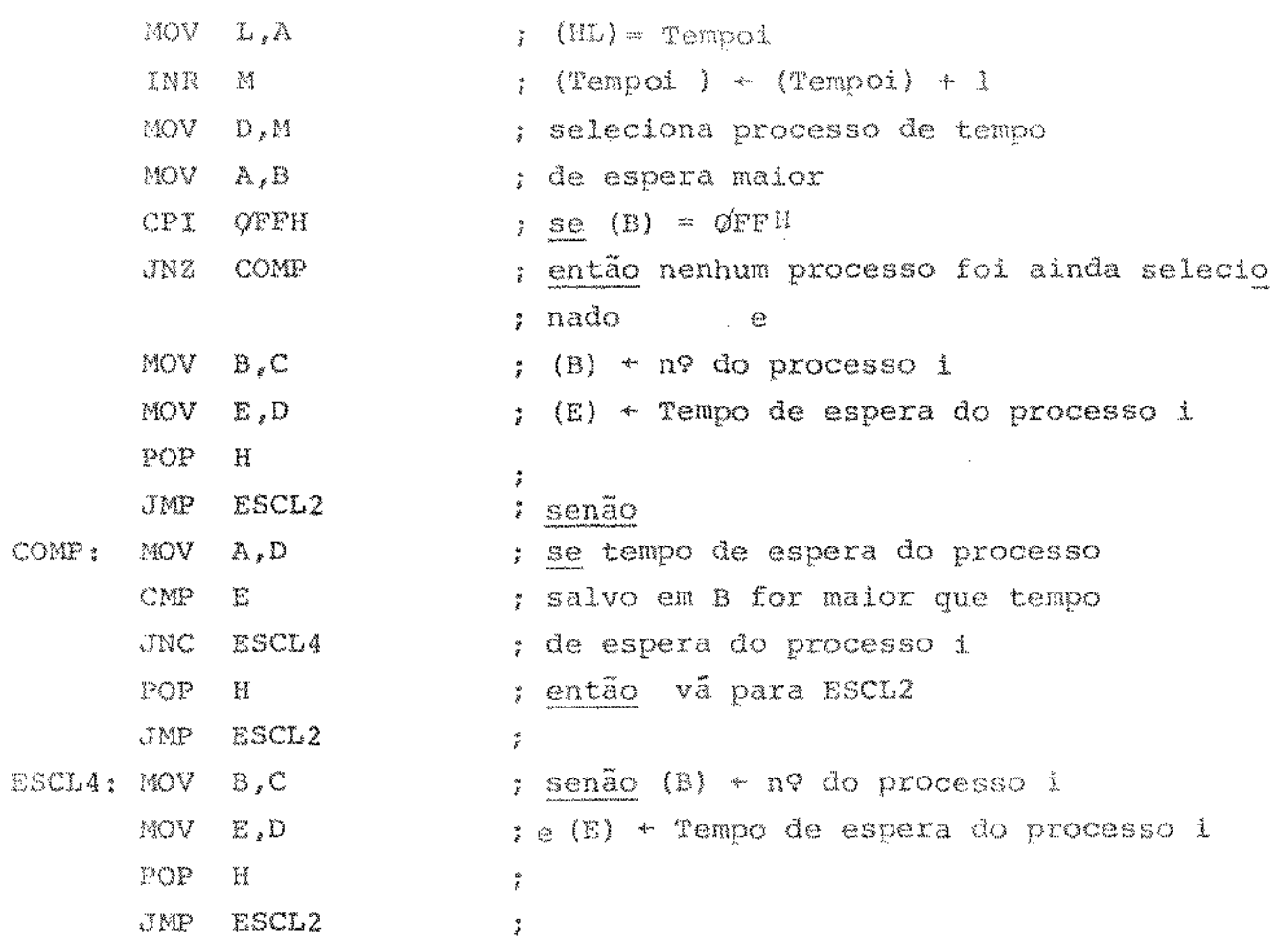

 $\mathcal{L}^{\text{max}}_{\text{max}}$  and  $\mathcal{L}^{\text{max}}_{\text{max}}$ 

 $\mathcal{L}^{\text{max}}_{\text{max}}$  and  $\mathcal{L}^{\text{max}}_{\text{max}}$ 

 $\hat{u} = \hat{u}$  and

#### APENDICE 09

#### PROGRAMA QUE RESOLVE UM SISTEMA DE EQUAÇÕES LINEARES PELO

MÉTODO DE GAUSS

ØØØØ REM "PROGRAMA PRINCIPAL"  $\emptyset$  $\emptyset$ 1 $\emptyset$  DIM A(401), B(21), X(21) ØØ2Ø INPUT N  $\emptyset$ Ø3Ø FOR I = 1 TO N\*N  $\emptyset$ g4g GET A (I) ØØ5Ø NEXT I  $\emptyset$ Ø6Ø FOR I = 1 TO N  $\emptyset$ ø7ø INPUT B (I) ØØ8Ø NEXT I ØØ9Ø REM "CHAMADA DE TRIÂNGULO"  $\emptyset$ 1 $\emptyset$  $\emptyset$  GOSUB 2 $\emptyset$  $\emptyset$  $\emptyset$  $\emptyset$ 11 $\emptyset$  REM " CHAMADA DE GAUSS" @12Ø GOSUB 1ØØØ  $\emptyset$ 13 $\emptyset$  FOR I = 1 TO N Ø14Ø PRINT X(I) Ø15Ø NEXT I #16# STOP 1000 REM "ROTINA GAUSS" 1010 LET  $X(N) = B(N) / A(N^*N)$ 1020 FOR  $J = N-1$  TO 1 STEP  $-1$ 1030 LET  $S = \beta$  $1040$  LET J1 = J1 -1  $1050$  LET J1 = J1\*N 1060 FOR  $K = J + 1$  TO N  $1070$  LET S1 = X(K) \* A(J1 + K) 1080 LET S = S + S1 1Ø9Ø NEXT K

 $\alpha$  is a signal of  $\alpha$  , and  $\alpha$ a da a da dada a sabada da ayya da ay sanada da daga sa sanada a dagay sa da a daga daga da sanada a sanada a

```
1199 LET X1 = B(J) -S
llig LET X(J) = X1/\Lambda(J1 + J)112\% NEXT J
113\beta RETURN
2000 REM "ROTINA TRIANG"
2010 FOR I = 1 TO N-1
2020 LET 11 = 12030 LET I2 = I-12040 LET I2 = 12 * N
2050 LET 13 = 122060 LET I4 = I3 + I2070 REM "CHAMADA DA ROTINA PIVÔ"
2@8@ GOSUB 3@@@
2090 LET K = 112100 IF K = I THEN 2120
2109 REM "CHAMA ROTINA TROCA"
211ø GOSUB 4ØØØ
2120 FOR J = I + 1 TO N
2130 LET J1 = J - 1
2140 LET J1 = J1 * N
215Ø LET C = A(J1 + I)/A(I4)
216Ø FOR K = 1 TO N
217ø LET Al = C^* A(I3 + K)
2180 LET L = J1 + K219Ø LET A(L) = A(L) - Al
2200 NEXT K
2210 LET B1 = C * B(T)2220 LET B(J) = B(J) -B1
2230 NEXT J
224Ø NEXT I
225ø RETURN
```
. The constraint constraint is a sequence of the constraint of the constraint  $\eta$  is a sequence of the constraint of

 $\sim$   $\lambda$ 

 $\sim 100$ 

 $73$ 

```
3øøø REM "ROTINA PIVÔ"
3810 FOR J = I + 1 TO N
3020 LET J1 = J - 1
3030 LET J1 = J1 * N
3040 IF A(J1 + I) < = A(I2+ 1) THEN 3080
L = II THI NEW
3060 LET 12 = 11 - 13070 LET 12 = 12 * N
3ø8ø NEXT J
3Ø9Ø RETURN
4000 REM "ROTINA TROCA"
4\cancel{g1g} LET K2 = K
4929 LET K = K - 1
4030 LET K = K * N4040 FOR K1 = 1 TO N
4959 LET L = I3 + Kl
4\cancel{0}6\cancel{0} LET M = K + K14\cancel{370} LET T = A(L)
400 LET A (L) = A(M)
4090 LET A(M) = T41ØØ NEXT K1
4110 LET T = B(K2)
412\emptyset LET B(K2) = B(I)
4130 LET B(I) = T
414g RETURN
```